Análisis del Ciclo de Vida (CV) del proyecto LIFE16ENV/ES/000 159. TECMINE

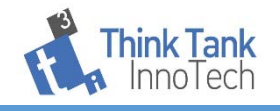

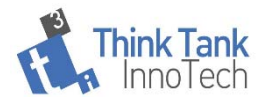

### **CONTENIDO**

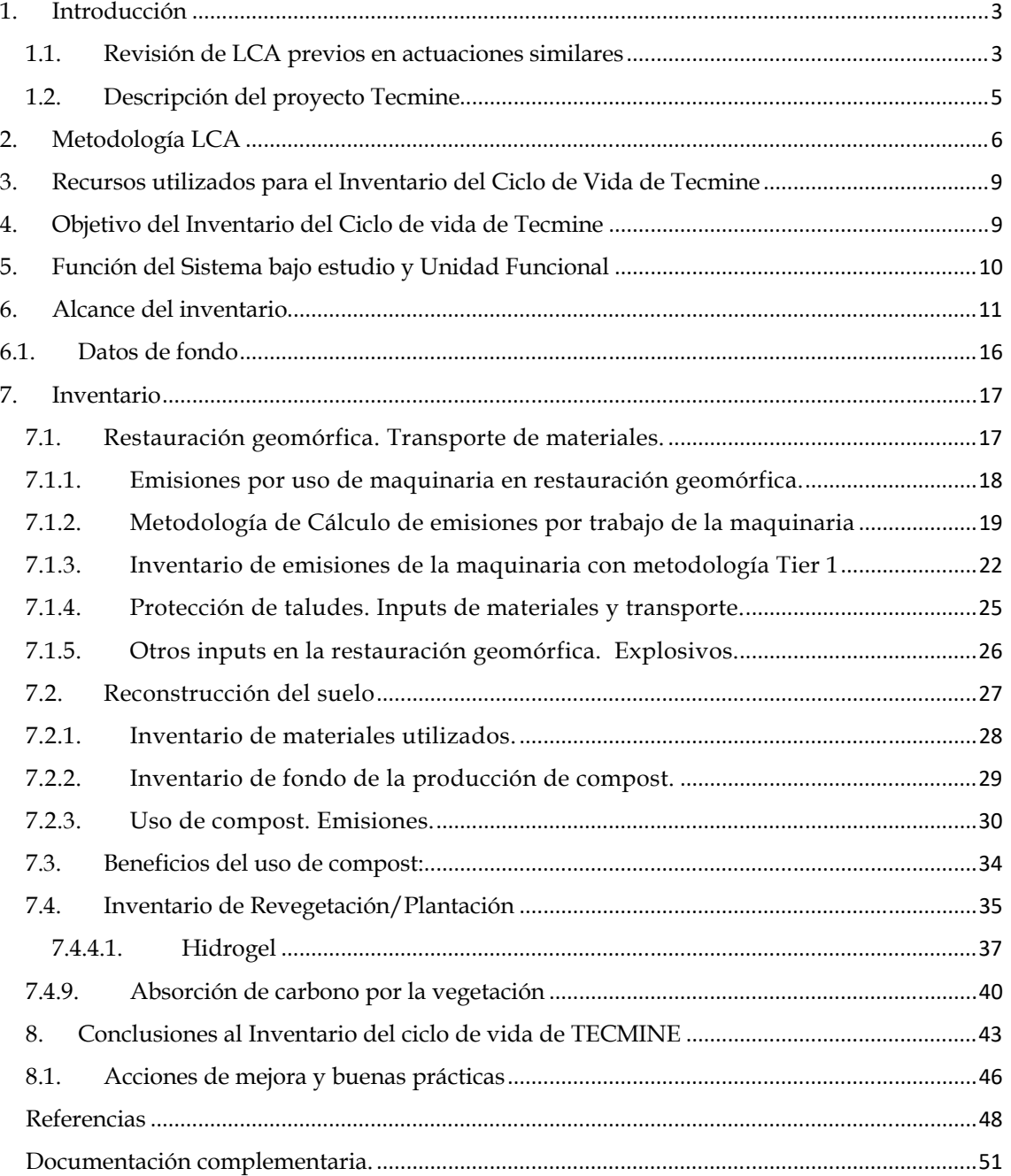

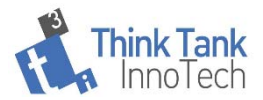

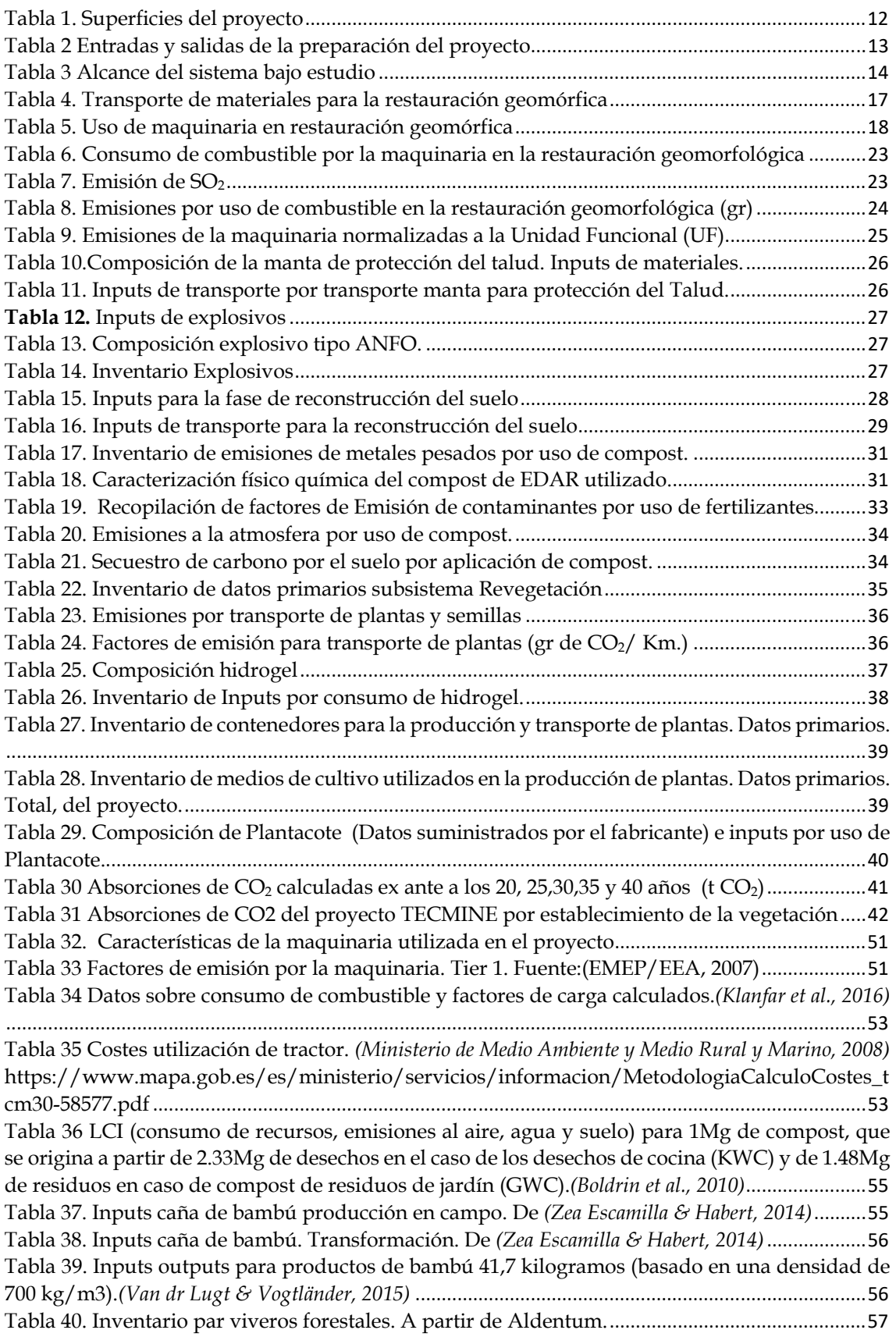

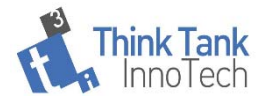

# **1. INTRODUCCIÓN**

El informe que se presenta aborda las primeras fases preliminares del Análisis del Ciclo de Vida (ACV, LCA en sus siglas en inglés) del servicio proporcionado por el proyecto TECMINE, consistente en una restauración geomorfológica y ambiental de una cantera abandonada.

En este documento se informa del alcance del inventario previsto hasta la fecha, la metodología y fuentes utilizadas para la realización del inventario de fondo, y de los datos primarios con los que se cuenta.

El objetivo principal de este ICV será la recopilación y organización de información relacionada con el inventario del ciclo de vida del servicio proporcionado por el proyecto de restauración de "TEC-Mine", además, se pretende identificar las acciones y elementos del proyecto que pueden contribuir en mayor medida en mayor medida a los impactos, y proponer puntos de mejora para futuros proyectos.

Junto a este documento se aportan 3 anexos. Anexo I: el libro excell desarrollado para la toma de datos del proyecto; Anexo II: la hoja de cálculo elaborada para estimar las emisiones de la maquinaria y Anexo III: la hoja de cálculo para la estimación de las absorciones de CO2 por parte de la vegetación.

## **1.1.Revisión de LCA previos en actuaciones similares**

Estudios ambientales previos sobre proyectos de revegetación como (Metsaranta et al. 2018) examinan la cuestión de si existe un potencial razonable de que la revegetación de minas abandonadas o espacios degradados pueda proporcionar algún beneficio de mitigación de Gases de Efecto Invernadero (GEI). La rehabilitación de tierras forestales perturbadas industrialmente ha sido reconocida como una actividad que podría proporcionar tales beneficios, pero a menudo no se han cuantificado adecuadamente (Amichev, Burger and Rodrigue 2008). Dicha evaluación también debe considerar las emisiones de GEI de las enmiendas y actividades de gestión necesarias para emprender la revegetación, idealmente a través de un análisis formal del ciclo de vida. (Metsaranta et al. 2018).

Un estudio similar de una plantación de robles establecida en una antigua mina de lignito en Italia mostró que el crecimiento de los árboles era suficiente para compensar los costos de GEI del manejo de la plantación cuatro años después del establecimiento. (Amichev, Burger, and Rodrigue 2008) (Brunori et al. 2017). Sin embargo, los resultados pueden no ser similares dadas las diferencias en cuanto a podas, operaciones forestales mecanizadas estándar para establecer árboles y diferente intensidad en el aporte intensivo de enmiendas de altas emisiones de GEI. En las operaciones previas a la revegetación se incluyen en el estudio anteriormente citado, las enmiendas y actividades requeridas antes de que los

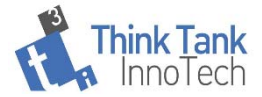

árboles pudieran establecerse con éxito e incluyeron la propagación de piedra caliza agrícola, mantillo de paja, siembra con pastos y legumbres, y la aplicación de fertilizantes.

(Metsaranta et al. 2018) proporciona una estimación que podría variar de 2.4 a 5.7 Mg CO<sub>2</sub> ha<sup>-1</sup> para actividades y enmiendas requeridas para revegetar estos sitios. Basado en el valor máximo en el rango (5.7 Mg CO2 ha<sup>-1</sup>), el NEP acumulado (acumulación neta de carbono por un ecosistema) en los sitios revegetados recupera este C en 7 a 12 años, lo cual es comparable a las estimaciones análogas para proyectos de bioenergía forestal que utilizan residuos de cosecha en algunas circunstancias. (Lamers, P. and Junginger, M., 2013) Sin embargo, persisten importantes incertidumbres en estas estimaciones (Metsaranta et al. 2018). No tienen en cuenta todas las actividades requeridas en el proceso, particularmente las actividades indicadas como ocurridas, pero para las cuales no se proporciona una estimación de la cantidad o detalles del material aplicado, por ejemplo, nivelación del sitio antes de la revegetación o la aplicación de mantillo de paja y aglutinantes químicos.

Se ha indicado que inicialmente, a pesar de la gran cantidad de insumos intensivos en GEI requeridos para la revegetación de sitios perturbados industrialmente, ésta posiblemente puede tener beneficios de mitigación del cambio climático con tiempos de reembolso de la deuda de C similares a los de algunos proyectos de bioenergía derivados de residuos forestales. Sin embargo, persisten importantes incertidumbres en estos cálculos, y la cantidad de tiempo requerida para recuperar las emisiones de GEI asociadas con las actividades de recuperación y las enmiendas requeridas para revegetar los sitios es más probable que sea mayor de lo que se calculó en los estudios previos (Metsaranta et al. 2018)

Existen Análisis de ciclo de vida previos en la producción de semillas y plántulas para la repoblación forestal entre los que destaca (Aldentun 2002) se indica que las emisiones de la producción de plántulas no pueden ser descuidados. Las emisiones de la producción de un número determinado de plántulas pueden diferir atendiendo al tamaño final de las plántulas utilizadas dado que afecta al consumo de insumos por las mismas. Los combustibles fósiles utilizados para calentar los invernaderos y el transporte de plántulas al sitio de regeneración causaron las principales emisiones en el estudio llevado a cabo por (Aldentun 2002a).

En el estudio que se está llevando a cabo se pretende minimizar la incertidumbre incluyendo todo tipo de actividades e inputs implicados en el proyecto.

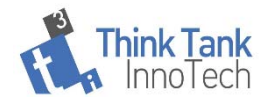

# **1.2.Descripción del proyecto Tecmine**

El objetivo de este primer informe es informar acerca del estado de desarrollo de las primeras fases del Análisis de Ciclo de vida del servicio de restauración ambiental del proyecto TECMINE. El proyecto se resume de manera sintética en la Ilustración 1.

*El proyecto TECMINE es un proyecto de restauración ecológica de base geomórfica en la provincia de Valencia, dentro de la Cordillera Ibérica y donde la práctica convencional de rehabilitación minera, basada en terrazas de gradiente, muestra fallas generales y generalizadas. El proyecto de demostración es impulsado por la Administración de la Comunidad Valenciana, que busca probar técnicas innovadoras (GR, microcuencas, enmiendas del suelo y nuevos protocolos de revegetación) para la rehabilitación de minas, promover prácticas mejoradas y difundir los resultados de las mejores prácticas a través de su desarrollo y análisis. La prueba de GR es el foco principal del proyecto. Un enfoque holístico de GR, que no se ocupa solo de la topografía, permitió la identificación y el uso de coluviones de piedra caliza como un medio de crecimiento adecuado para iniciar el desarrollo del suelo. a evaluación de los diseños de forma de relieve de diferentes áreas de una huella minera (principalmente vertederos de residuos finales) se ha abordado principalmente mediante el uso de modelos de erosión del suelo (como RUSLE o WEPP) y modelos de evolución del paisaje (como SIBERIA o CAESAR)* 

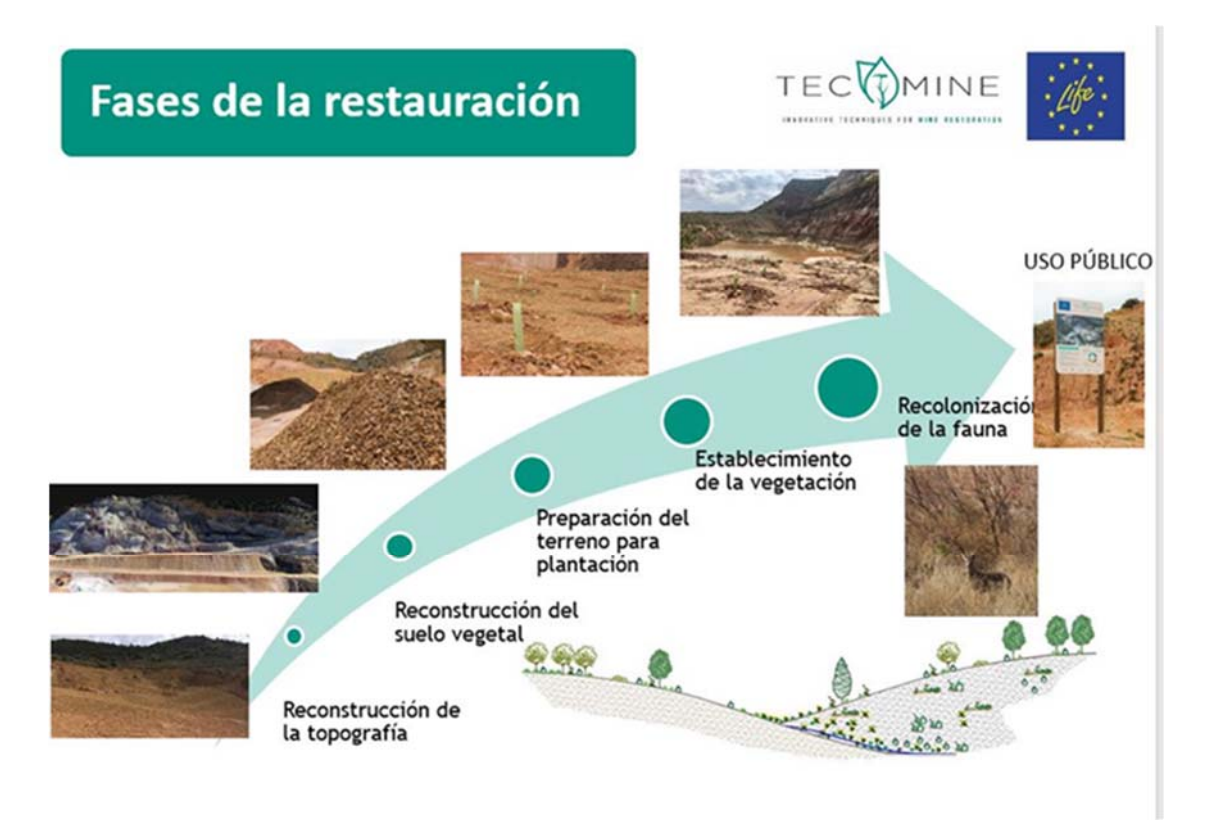

**Ilustración 1. Fases de la restauración TEC Mine. Fuente:** 

*Los sitios mineros recuperados con esta técnica se convierten en sistemas funcionales de cuenca. Se reproducen los patrones de drenaje de tierras no perturbadas. En lugar de las* 

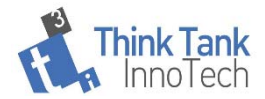

*terrazas uniformes y las pendientes lineales que se encuentran como resultado de la minería, los accidentes geomórficos proporcionan superficies complejas, con crestas y valles y pendientes en forma de S. Se crean pequeñas vías de drenaje y convergen en canales fluviales funcionales y de aspecto natural. Esta técnica comenzó a aplicarse en 1999 en las grandes minas de carbón de Nuevo México, EE. UU. Su implementación buscó lograr estabilidad erosiva a largo plazo, mantenimiento reducido y mayor biodiversidad en comparación con la rehabilitación tradicional de la mina (*accidentes *geográficos (p. ej., terraza, berma, corrientes descendentes).* 

*Para las minas abandonadas, la GR rentable se logra cuando el patrón de canales y crestas fluviales se adapta a las tierras altas y bajas existentes del sitio de la mina para minimizar el movimiento de tierras.*(Martín Duque et al., 2019)*. La aplicación de GR minimiza la construcción, reducen los costos de mantenimiento y reparación a corto y largo plazo, y reducen el impacto visual*(Martín Duque et al., 2019)

## **2. Metodología LCA**

El análisis de ciclo de vida es una herramienta analítica para la evaluación sistemática de los aspectos ambientales de un producto o servicio a través de todas las etapas de su ciclo de vida y se basada en la norma ISO 14040:2006. La estructura formal consta de cuatro etapas que son: 1. Definición de objetivos y alcance del estudio; 2. Análisis de Inventario; 3. Evaluación del impacto ambiental y 4. Interpretación.

El objetivo del Análisis del Ciclo de Vida describe la razón por la cual se lleva a cabo el estudio, el tipo de estudio a efectuar y la audiencia a la que va dirigida. El alcance del Análisis de Ciclo de Vida describe la metodología que se aplicará en el estudio, las opciones, la unidad funcional, los supuestos, los límites y la calidad de los datos. El desarrollo del análisis del ciclo de vida se efectúa de forma interactiva de tal forma que las fases individuales utilizan los resultados de las otras fases por lo que se puede ir corrigiendo fases anteriores a partir de los nuevos resultados.

El Análisis de Ciclo de Vida se estructura alrededor de una unidad funcional que define lo que se está estudiando. Todos los análisis que surgen son por tanto relativos a esa unidad funcional ya que todas las entradas y salidas del inventario del ciclo de vida y evaluación del impacto del ciclo de vida se relacionan con la unidad funcional elegida. La propiedad fundamental de un sistema del producto se caracteriza por su función y no se puede definir solamente en términos de los productos finales. La unidad funcional es una medida cuantitativa de las funciones que los productos (o servicios) proporcionan.

Los límites del sistema en estudio determinan los procesos y operaciones que lo componen, las entradas y salidas que se van a tener en cuenta, las fronteras geográficas y la carga sobre el medio ambiente (Sonnemann 2004).

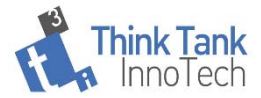

Los requisitos de la calidad de los datos especifican las características de los datos necesarios y su importancia para comprender la fiabilidad de los resultados e interpretar los resultados del estudio (ISO 2006).

La fase de Inventario del Análisis del Ciclo de Vida es esencialmente un proceso de contabilidad o balance de masa para un sistema. Dentro de los límites del sistema se consideran todos los insumos necesarios y las emisiones de muchas etapas y operaciones del Ciclo de Vida (ISO 2006).

El Análisis del Ciclo de Vida considera el ciclo de vida completo de un producto o servicio, desde la extracción de adquisición de la materia prima, la fabricación, el uso y el tratamiento al final de la vida y de la disposición final. A través de esta visión general y sistemática, se puede identificar y posiblemente evitar el desplazamiento de carga ambiental potencial entre las etapas del ciclo de vida o los procesos individuales.

Los flujos elementales incluyen la utilización de recursos y las emisiones al aire, así como los vertidos al agua y al suelo asociados con el sistema. Pueden deducirse interpretaciones de estos datos, dependiendo del Objetivo y Alcance del Análisis del Ciclo de Vida. Estos datos son los resultados del Inventario del Ciclo de Vida y constituye la entrada para la Evaluación del Impacto del Ciclo de Vida. El Análisis de Ciclo de Vida toma un modelo del ciclo de vida de un producto o servicio como su sistema del producto, el cual desempeña una o más de las funciones definidas.

Los sistemas del producto se subdividen en un conjunto de procesos unitarios. Los procesos unitarios se vinculan entre sí mediante flujos de productos intermedios o de residuos para tratamiento, con otros sistemas de productos, mediante flujos de producto, y con el medio ambiente mediante flujos elementales. La división de un sistema del producto en los procesos unitarios que lo componen facilita la identificación de las entradas y salidas del sistema del producto. En muchos casos, el cálculo de las entradas se utiliza como un componente del producto resultante, mientras que en otras se utilizan dentro de un proceso unitario, pero no forman parte del producto resultante. Un proceso unitario también genera otras salidas como resultado de sus actividades. El nivel de detalle del modelado que se requiere para satisfacer el objetivo del estudio queda determinado por los límites del proceso unitario. Por tanto, proceso unitario es el elemento más pequeño considerado en el análisis del inventario del ciclo de vida para el cual se cuantifican datos de entrada y salida.

De acuerdo a la norma UNE-EN ISO 14040, para poder evaluar los aspectos los impactos ambientales potenciales a lo largo del ciclo de vida de un producto se deben llevar a cabo las siguientes actividades:

 Recopilar un inventario de entradas y salidas relevantes del sistema del producto.

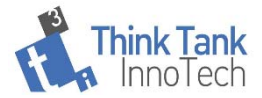

- Evaluar de los potenciales impactos medioambientales asociados con las entradas y salidas identificadas en el inventario.
- Interpretar los resultados de las fases de análisis de inventario y evaluación de impacto de acuerdo con los objetivos del estudio. En el Análisis de Ciclo de Vida de un producto o servicio según la ISO 14040:2006 se diferencian cuatro fases que están interconectadas y se someten a revisión a lo largo del desarrollo del trabajo. Estas fases son:

1. Definición de objetivos y alcance

Donde se exponen los motivos por los que se lleva a cabo el estudio y se establece su alcance.

2. Inventario del Ciclo de Vida (ICV)

Etapa en la que se identifica y cuantifica todas las entradas (consumo de recursos y materiales) y salidas (emisiones al aire, suelo, aguas y generación de residuos) que potencialmente pueden causar un impacto durante el ACV. Implica conocer los flujos de referencia entre las diferentes etapas.

3. Evaluación de los Impactos del Ciclo de Vida (EICV)

Etapa en la que se establece una relación de entradas y salidas en el inventario con los posibles impactos sobre el medio ambiente, la salud humana y los recursos. El objetivo de esta fase es clasificar, aplicar modelos de caracterización del impacto y valorar la importancia los impactos potenciales generados.

4. Interpretación de resultados

Esta etapa es la combinación de los resultados del ICV y la EICV para extraer, según los objetivos establecidos, conclusiones y recomendaciones que contribuyan a la toma de decisiones.

En este primer informe, nos centramos principalmente en las dos primeras fases del Análisis del ciclo de vida del servicio de restauración proporcionado por el proyecto TECMINE, y que incluyen tal como se indicaba en la redacción del proyecto:

*Fase A: Definición del objetivo, alcance, límites del sistema bajo estudio, definición de la unidad funcional. Para ello, será necesario definir las funciones del sistema y plantearse el reparto de cargas ambientales bien sólo para el servicio de unidad de superficie restaurada o bien, incluir y añadir un servicio turístico, si es que se tiene previsto el mismo. Así mismo, en esta fase se deberán revisar e identificar todas las entradas y salidas de materia y energía asociadas con cada una de las etapas (en la medida de lo posible, de las operaciones unitarias)* 

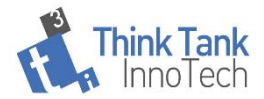

*Fase B: INVENTARIO: Elaboración de hojas de tomas de datos. Revisión de los datos. Recopilación y normalización de los datos respecto a la unidad funcional definida previamente. En la elaboración del mismo, se debe abordar la recopilación de datos primarios (generados por el proyecto de restauración) y datos secundarios (relacionados con la producción de energía y materiales utilizados por el proyecto y que se obtendrán en parte a partir de Bases de Datos especializadas y /o bibliografía especializada).* 

## **3. Recursos utilizados para el Inventario del Ciclo de Vida de Tecmine**

- Personal: 1 Ingeniero técnico.
- Bases de datos bibliográficas
	- o Agrifood
	- o Ecoinvent
	- o Miteco

• Bases de datos de LCI (datos de inventario). Compra de artículos científicos (ver bibliografía)

• Equipos informáticos

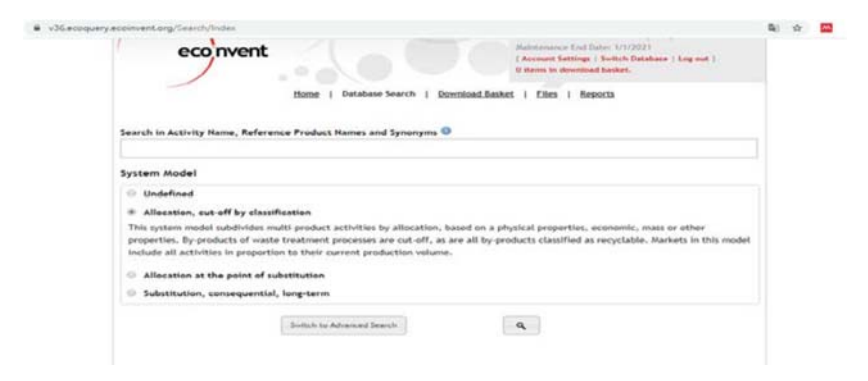

## **4. Objetivo del Inventario del Ciclo de vida de Tecmine**

*Con la realización del Inventario del Ciclo de Vida del servicio de restauración proporcionado por el proyecto TECMINE se pretende, realizar la recopilación de datos necesarios para una posterior aplicación de modelos de caracterización para el cálculo de los impactos potenciales que corresponden a la Fase de Evaluación del impacto del Ciclo de Vida.*

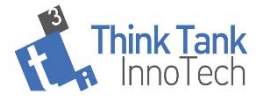

En *segundo lugar, se pretende identificar los procesos unitarios implicados en el proceso de restauración que aportan una mayor contribución en uso de recursos y emisiones y que estarán relacionados con una mayor contribución al impacto del proyecto.* 

*Finalmente, se persigue poder identificar acciones de mejora.* 

# **5. Función del Sistema bajo estudio y Unidad Funcional**

La unidad funcional, debe definir con precisión lo que se está estudiando, cuantifica el servicio prestado por el sistema, proporciona una referencia con la que se pueden relacionar las entradas y salidas, y proporciona una base para comparar / analizar servicios alternativos.

La función del sistema analizado es la restauración una determinada superficie de terreno que fue afectada por la actividad minera (una cantera). Un primer planteamiento puede ser utilizar la superficie total afectada por el proyecto de restauración como UF (Esto es congruente con la función del sistema bajo estudio, la restauración de un espacio concreto). O bien referir los datos a m2 de superficie restaurada, la elección de esta última permitirá comparar el comportamiento ambiental de proyectos similares.

El sistema total que se pretende analizar se puede dividir en varios subsistemas:

- Rehabilitación del relieve
- Reemplazo de suelos (que incluye producción y traslado de materiales)
- Revegetación

Dado que las características de partida de canteras o espacios a restaurar pueden variar en gran medida y exigir una diferente intensidad de uso en las diferentes las operaciones implicadas, se considera interesante definir una unidad funcional para cada uno de los principales procesos implicados (subsistemas), ya que a cada uno se le puede asignar una función.

En el caso de la remodelación geomorfológica, la unidad funcional utilizada puede ser m2 de superficie remodelada permitiendo calcular separadamente el impacto de este proceso, o bien, m3 de tierra removida que permitiría comparar con mayor facilidad el comportamiento con otros procesos de restauración que impliquen mayor o menor movimiento de tierras.

El reparto de cargas ambientales entre los diferentes procesos implicados en la restauración, depende de la posibilidad de obtener datos desagregados en origen.

En resumen, las unidades funcionales propuestas son:

a) **Superficie total restaurada (ha)**: La función del servicio bajo estudio es la restauración de una cantera. Por tanto, una primera unidad funcional

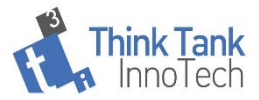

considerada, es el total de superficie abarcada por el proceso de restauración de la cantera bajo estudio.

- b) A fin de que los datos recopilados por este trabajo puedan compararse con otros proyectos de restauración que no tienen por qué ser homogéneos en cuanto a los diferentes procesos implicados y que, además, proporcionan servicios intermedios en el proceso de restauración final, se utilizarán para las etapas de restauración geomorfológica **1 m2 de superficie restaurada** geomorfológicamente, la unidad funcional utilizada puede ser m2 de superficie remodelada permitiendo calcular separadamente el impacto de este proceso, o bien, **m3 de materiales removidos**, lo que permitiría comparar con mayor facilidad el comportamiento con otros procesos de restauración que impliquen mayor o menor movimiento de tierras.
- c) Para la reconstrucción del suelo, 1 m2 de superficie lista para la plantación o 1 ha de suelo rehabilitado o preparado para la plantación.
- d) Y para la revegetación, m2 o ha de superficie revegetada.

## **6. Alcance del inventario**

En este apartado, se indica que procesos se incluyen, los flujos de energía y de materiales que se considerarán, así como los flujos de emisiones que se ha determinado que se deberían incluir en el cálculo del Impacto.

El alcance del ACV puede variar a lo largo de su ejecución en función de los datos disponibles. Para la definición del alcance, se han revisado las operaciones del proyecto que implican entradas y salidas al medio ambiente y que, por tanto, pueden ser origen de un impacto medioambiental. La restauración abarca diferentes zonas que se muestran en la Ilustración 2 y que están relacionadas con diferentes tratamientos e insumos. Las superficies afectadas por el proyecto se recogen en la Tabla 1.

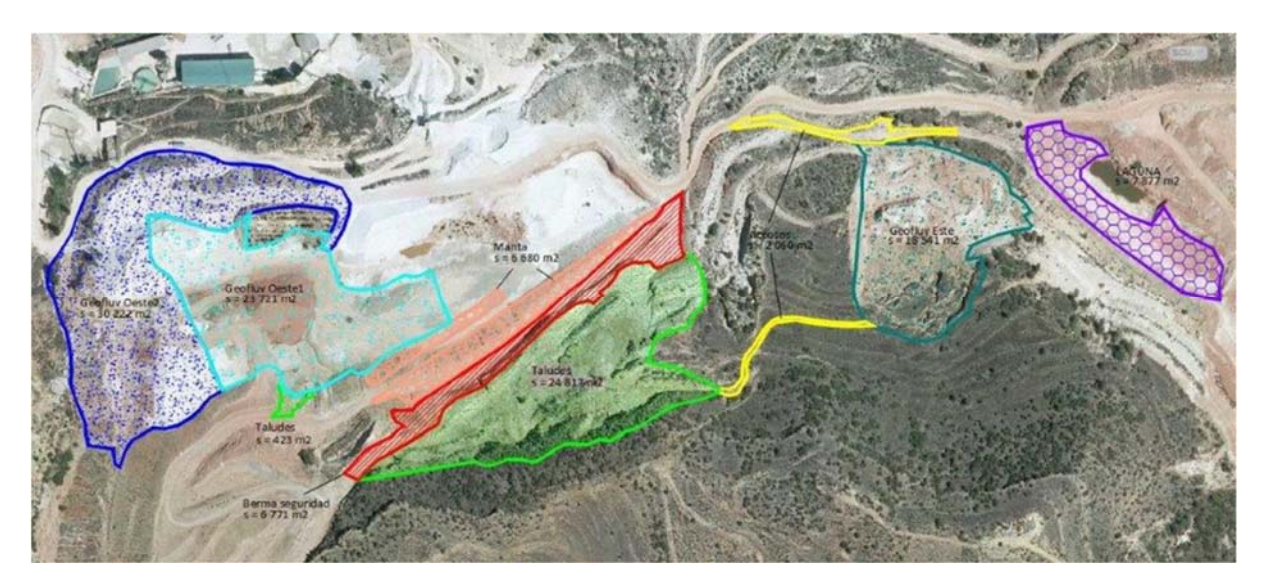

**Ilustración 2 Zonación de las actuaciones.** 

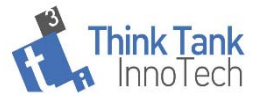

Se ha informado de un Volumen de tierra movido = 75,000 m3 desde la zona oeste (azul) a la berma de seguridad (rojo)

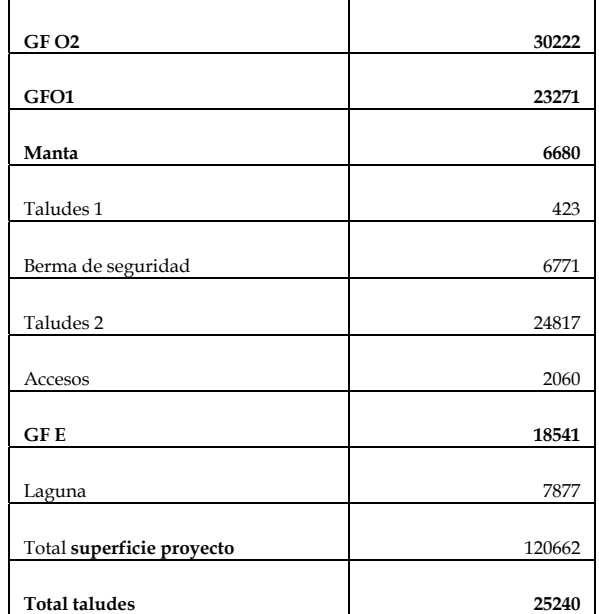

**Tabla 1. Superficies del proyecto** 

El alcance del inventario abarca tanto datos primarios, recopilados directamente de la actividad bajo estudio, como de datos secundarios relacionados con la producción de los inputs utilizados por el proyecto.

Para definir el alcance del LCA se ha realizado una revisión bibliográfica de LCA previos en actividades similares a fin de considerar los aspectos mínimos indispensables a considerar en un proyecto de este tipo. Destaca en este sentido los trabajos de (Metsaranta et al. 2018) en el que se concluye que debido al requerimiento de insumos intensivos en energía se estima que tomó 12 años o más recuperar las emisiones asociadas con el proceso de revegetación a través de C acumulado en la biomasa y el suelo en los sitios revegetados.

Se puede asumir que este proyecto incluye actividades similares a obras de construcción de caminos (movimiento de tierras) y de forestación y/ o revegetación. (Metsaranta et al. 2018) por tanto, se han revisado trabajos previos de Análisis de ciclo de vida de estas actividades para la definición del Alcance del presente trabajo.

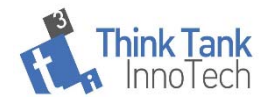

| MOVIMIENTO DE TIERRAS (GF1<br>y 2)                                                                                     | Protección de taludes                                                                                                |                                                                                                    |                                                                                                    |                                                                                                    |
|----------------------------------------------------------------------------------------------------|----------------------------------------------------------------------------------------------------|----------------------------------------------------------------------------------------------------|----------------------------------------------------------------------------------------------------|----------------------------------------------------------------------------------------------------|
| Inputs: Consumo horario de<br>maquinaria, consumo de<br>combustible en operaciones.<br>Outputs: emisiones debidas a la | Inputs<br>Materiales utilizados por la<br>manta de protección.                                                       | Reconstrucción del suelo                                                                                                    | Preparación del terreno                                                                                                    |                                                                                                    |
| combustión. Calculado)<br>Superficie afectada: 6.771<br>$+72.484$ m <sup>2</sup><br>Volumen de tierra: 75.000 m3       | Transporte de la manta la lugar<br>de restauración<br>Outputs<br>(impactos secundarios.<br>Emisiones por transporte) | Inputs<br>1 Compost de EDAR<br>2 Compost alpechin<br>3 Astillas de tratamientos<br>selvicolas<br>Transporte de 1,2 y 3<br>Outputs:<br>Emisiones por tranporte<br>(calculado)<br>Emisiones por uso de compost<br>(calculado) | Inputs:<br>Energía utilizada en ahoyado<br>Compost de EDAR<br>Transporte compost de EDAR<br>Hidrogel<br>Outputs<br>Emisiones por uso de<br>combustible (claculado)<br>Emisiones por uso de compost<br>(calculado) | Establecimiento de la<br>vegetación<br>Inputs:<br>Semillas<br>Transporte de semillas<br>Plantas de vivero<br><b>Tutores</b><br>Transporte de plantas de vivero<br>Agua de riego<br>Energía consumida en riego de<br>emergencia (Calculado) |

**Ilustración 3 Alcance y límites del sistema del ACV de la restauración de la cantera** 

Aunque inicialmente se planteó incluir en la etapa de preparación del proyecto las emisiones de CO2 y de gases de efecto invernadero no CO2, causadas por el uso de combustibles fósiles de las actividades del proyecto previas (vuelos, operaciones de gestión, etc.), Gold Standard (2017) indica que estas resultan insignificantes en comparación a otras actividades del proyecto y, por lo tanto, pueden despreciarse. (Gold Standard 2017).

En este análisis se tendrán en cuenta tanto los impactos primarios, producidos en la zona de restauración, como los secundarios debidos a la producción de insumos En la ilustración 3 se indican los datos primarios del proyecto que son considerados. Además de las fases consideradas en la Ilustración 3, se planteó inicialmente, la posibilidad de incorporar la fase de preparación y gestión del proyecto, en el caso de que se facilitasen los datos del mismo indicados en la Tabla 2 .

| Preparación del proyecto |                                    |                                                         |  |  |  |
|--------------------------|------------------------------------|---------------------------------------------------------|--|--|--|
|                          | Elementos a considerar             | Tipo de dato                                            |  |  |  |
| inputs                   | Consumos de papel                  | Primario a partir del proyecto                          |  |  |  |
|                          | Consumo de gasoil en viajes        | $No$ de viajes, tipo de transporte                      |  |  |  |
|                          | Consumo de energía por equipos     | Estimación a partir de datos del proyecto               |  |  |  |
|                          | informáticos                       |                                                         |  |  |  |
|                          | Otros consumos de<br>energía<br>en |                                                         |  |  |  |
|                          | mantenimiento de instalaciones     |                                                         |  |  |  |
| outputs                  | Emisiones por trasporte            | Calculado a partir de nº de viajes y tipo de transporte |  |  |  |
|                          | Emisiones por consumo por tipo de  | Calculado a partir de consumo de energía por tipo       |  |  |  |
|                          | energía en otras operaciones       |                                                         |  |  |  |

**Tabla 2 Entradas y salidas de la preparación del proyecto** 

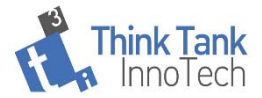

Dado que, en principio, los consumos relativos esperados de materiales y energía debidos a la etapa proyectual en relación al conjunto del proyecto son bajas, además de las dificultades para la obtención y asignación de estos datos, y que no tienen una especial significación el contexto y objetivo del proyecto, estos finalmente se desprecian. Esta decisión se apoya en que tampoco son considerados en las publicaciones de referencia en ACV para la restauración de sitios.

Los procesos y sistemas unitarios considerados se muestran en la Tabla 3

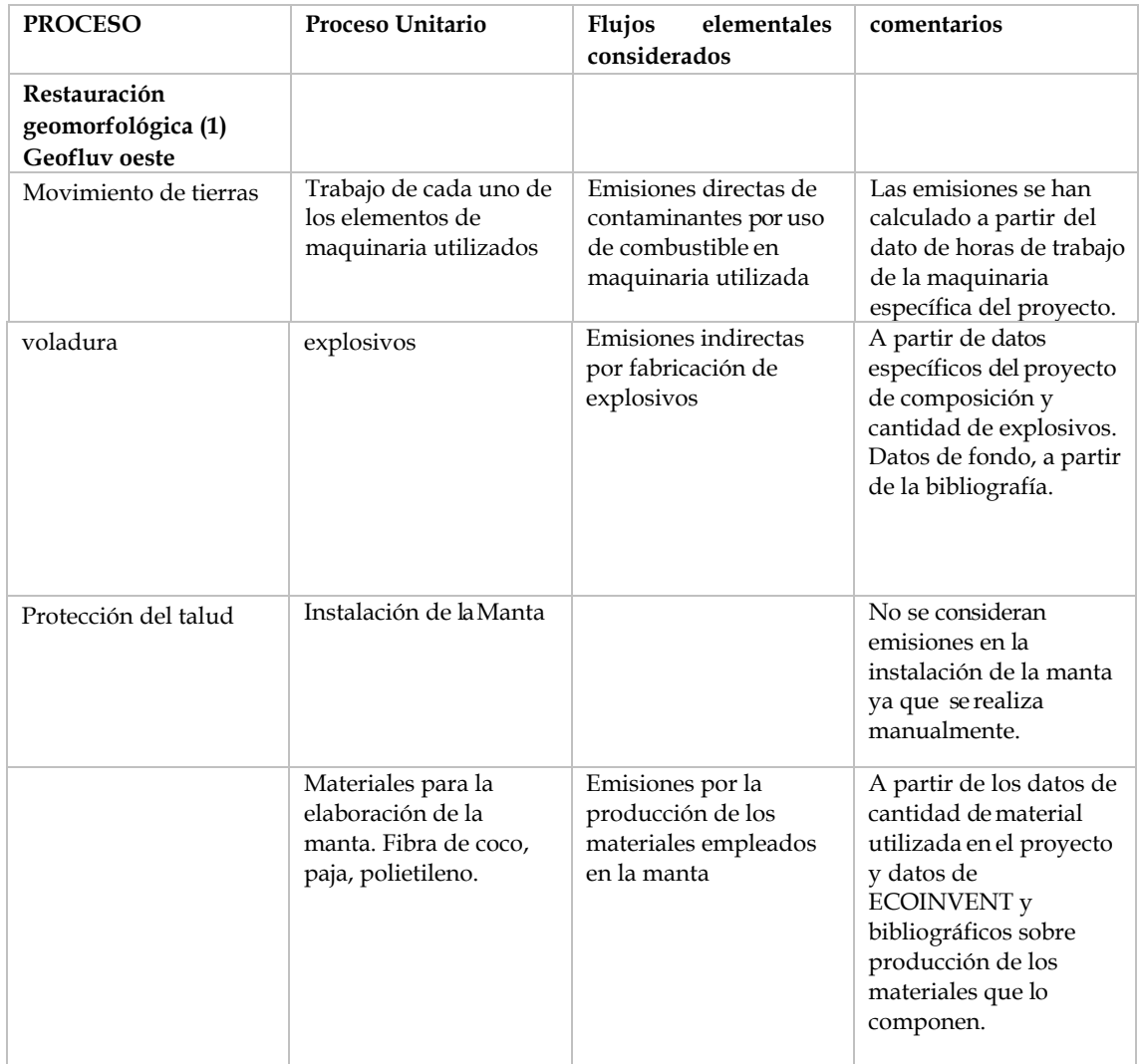

#### **Tabla 3 Alcance del sistema bajo estudio**

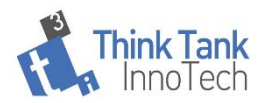

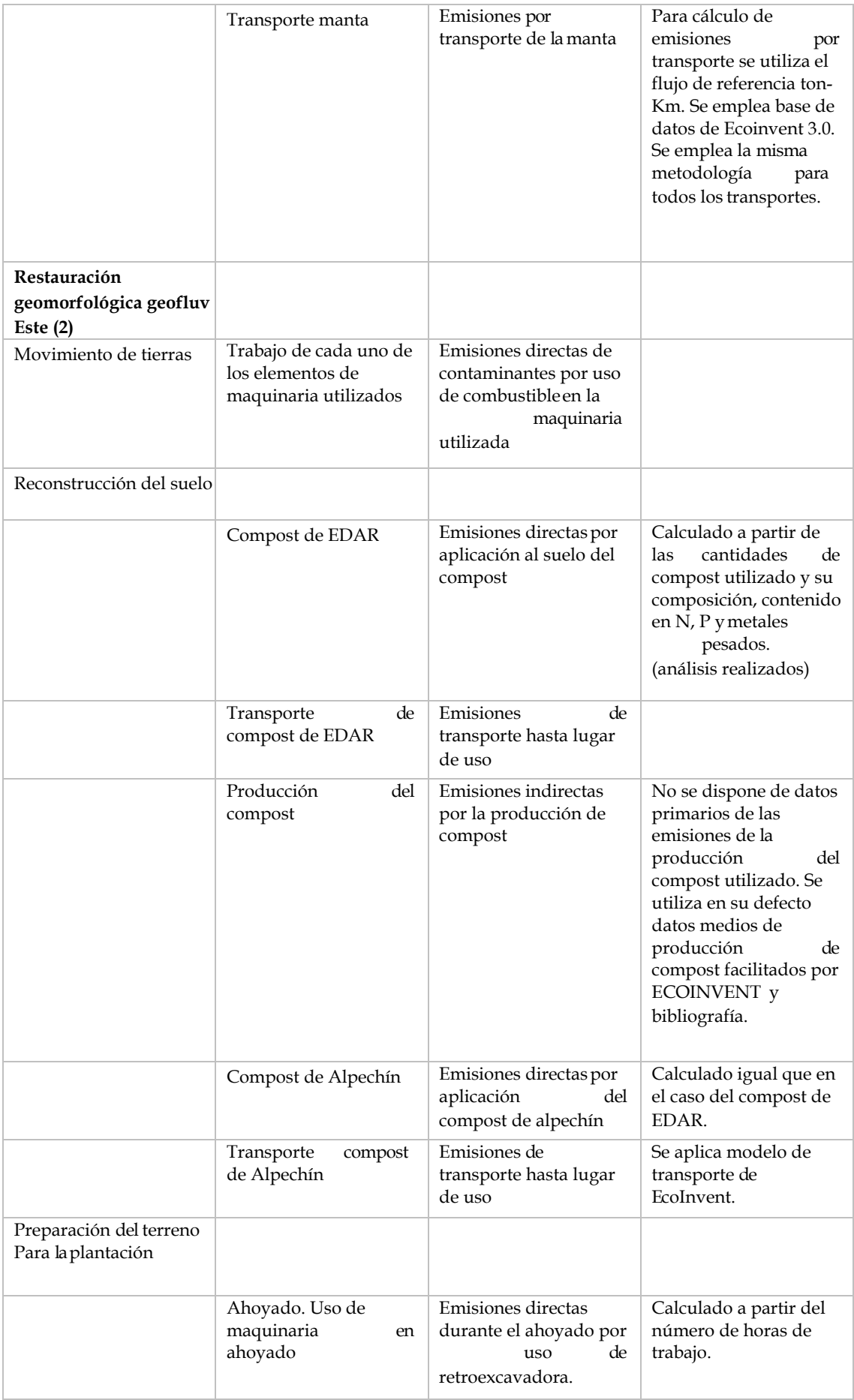

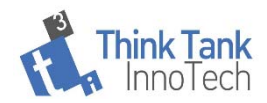

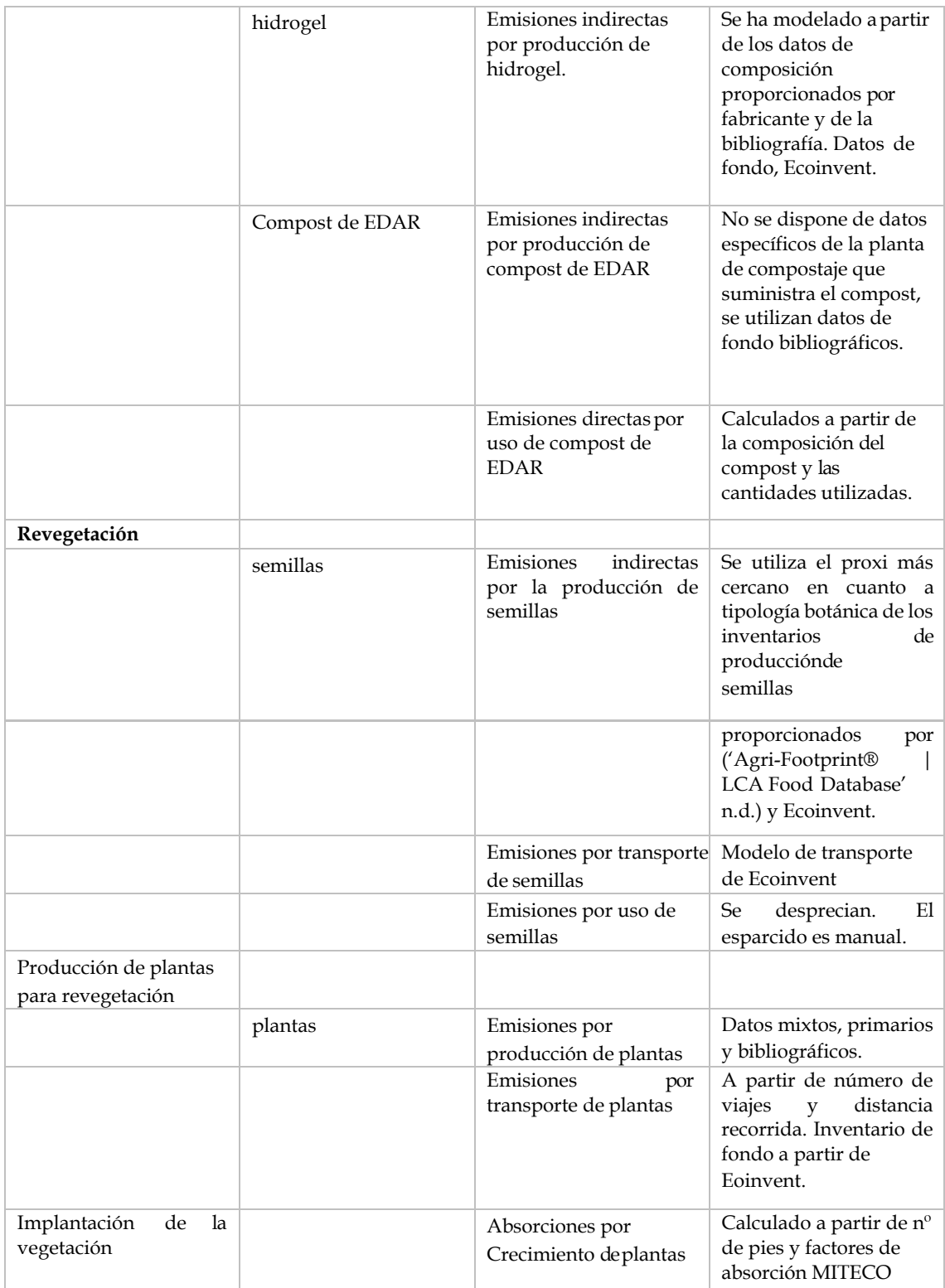

## **6.1. Datos de fondo**

Para la obtención de datos de fondo del inventario se han empleado principalmente las bases de datos Agri-footprint (Blonk Agri-footprint BV. 2015) y Ecoinvent 3,0, además de diferentes referencias bibliográficas que se indican para cada proceso. La sfuentes

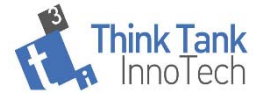

bibliográficas se emplean para modelar en sima Pro os procesos d los que no se dispone de datos de fondo en la Bases de datos especializadas.

## **7. Inventario**

## **7.1.Restauración geomórfica. Transporte de materiales.**

En la Tabla 4 se resumen las necesidades de transporte de materiales para la restauración geomórfica. Se necesita transportar un total de 2.702,02 m3 de materiales por cada ha de superficie del proyecto.

| Geofluv oeste, Superficie 5,91 ha                                               | cantidad | ud             |
|---------------------------------------------------------------------------------|----------|----------------|
| Total material cortado                                                          | 32.733,0 | m <sup>3</sup> |
| Total material transportado a otras zonas para relleno                          | 32.479,0 | m <sup>3</sup> |
| Material importado de Geofluv Este                                              | 11,7     | m <sup>3</sup> |
| Material exportado a estabilización de muro alto                                | 111,9    | m <sup>3</sup> |
| Trasporte de materiales respecto a superficie afectada (Geofluv<br>oeste)       | 5.495,6  | $m^3/ha$       |
| Total superficie del proyecto 120662 m2,                                        | 12,0662  | ha             |
| Total de necesidades de transporte de materiales de relleno o<br>estabilización | 2.702,02 | $m^3/ha$       |

**Tabla 4. Transporte de materiales para la restauración geomórfica** 

Para tener en cuenta las emisiones por transporte se parte de los datos de consumo de materiales y la distancia del lugar de procedencia aplicando el modelo de transporte de Ecoinvent, (Spielmann et al. 2007)<sup>1</sup>. Aunque para otros inputs de materiales del proyecto se ha calculado el total de t\_Km y se incorporan como emisiones por transporte al inventario final, en el caso concreto del transporte de materiales de relleno del subsistema que estamos tratando, hemos asumido una distancia de 0 km, que tiene como resultado la no consideración de emisiones por este concepto. Las emisiones que debieran incluirse por transporte quedan integradas en el consumo de maquinaria global por parte de la restauración geomórfica.

El hecho de que el proyecto utilice materiales de relleno de zonas del mismo proyecto de restauración, minimiza las cargas ambientales asociadas al transporte del conjunto del proyecto. Estas cargas serán despreciables en comparación a otros proyectos similares en las que se utilicen materiales para el relleno que deban ser transportadas desde fuera de la ubicación de restauración. Las emisiones que debieran incluirse por transporte quedan

<sup>&</sup>lt;sup>1</sup> Proporciona datos de fondo para los servicios de transporte a fin de completar una variedad de ciclos de vida del producto y que ha generado datos de antecedentes genéricos para cuatro modos de transporte, entre ellos el terrestre por carretera para diferentes tipologías de camión y sirven para tener en cuenta las intervenciones ambientales debido al transporte entre dos pasos del proceso de un sistema de producto. Los datos representan las condiciones de transporte promedio en Europa. Para cuantificar los intercambios ambientales de los servicios de transporte y relacionar los conjuntos de datos de transporte con otros ciclos de vida del producto, los intercambios ambientales están relacionados con la unidad de referencia de una tonelada kilómetro [tkm]. Una tonelada kilómetro se define como el transporte de una tonelada de mercancías por un determinado servicio de transporte a lo largo de un kilómetro.

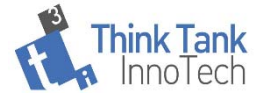

integradas en el consumo de maquinaria global por parte de la restauración geomórfica.

## **7.1.1. Emisiones por uso de maquinaria en restauración geomórfica.**

Se consideran tanto las emisiones directas por quema de combustible por la maquinaria del proyecto, como emisiones indirectas debidas a la producción del combustible utilizado en la rehabilitación del relieve. Incluye procesos de corte y movimiento de tierras y creación de microcuencas.

Las emisiones indirectas se han obtenido a partir de la Base de Datos de Inventario Ecoinvent3.0. Las emisiones directas se obtienen mediante cálculo a partir de los datos de uso horario de maquinaria facilitados por el proyecto. El consumo de combustible específico para cada maquinaria ha sido obtenido a partir de la bibliografía especializada. (IDAE 2005) (Maquinas pesadas.org 2010), (Ministerio de Medio Ambiente y Medio Rural y Marino 2008) y los factores de emisión, así como la metodología empleada para el cálculo a partir de (EMEP/EEA 2007).

El listado de maquinaria y horas de uso por el proyecto se presentan en la Tabla 5. Uso de maquinaria en restauración geomórfica). Los consumos horarios y /o el consumo de combustible en algún caso, son datos primarios tomados del proyecto bajo estudio. Para el consumo horario de combustible por parte de la maquinaria utilizada de la que no se disponen datos primarios se han consultado los catálogos de la maquinaria facilitados por fabricantes,(Paredes Escobar, 2012), las tablas de combustible facilitadas por la web www.maquinaspesadas.org, (Klanfar et al., 2016), y para el tractor, (IDAE, 2005) (Ver Tabla 34 y Tabla 35). Las características de la maquinaria utilizada, Diesel y > 130Kw (Tabla 32) se utilizan para seleccionar las fracciones f-BC 0,7 +/- 20%.

Para considerar los impactos de fondo debidos a la producción de combustible utilizados se empleará la base de datos ECOINVENT 3.(*ecoinvent 3.6 – ecoinvent*, n.d.)

En la Tabla 5 se presentan los datos primarios respecto al uso de maquinaria suministrados por el proyecto y en la Tabla 6, se recogen los consumos de combustible calculados a excepción del caso en el que se suministró directamente el dato de combustible utilizado. En la Tabla 32. Características de la maquinaria utilizada en el proyecto.

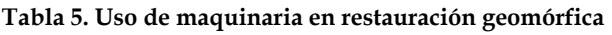

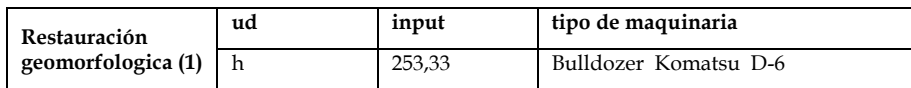

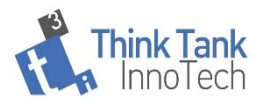

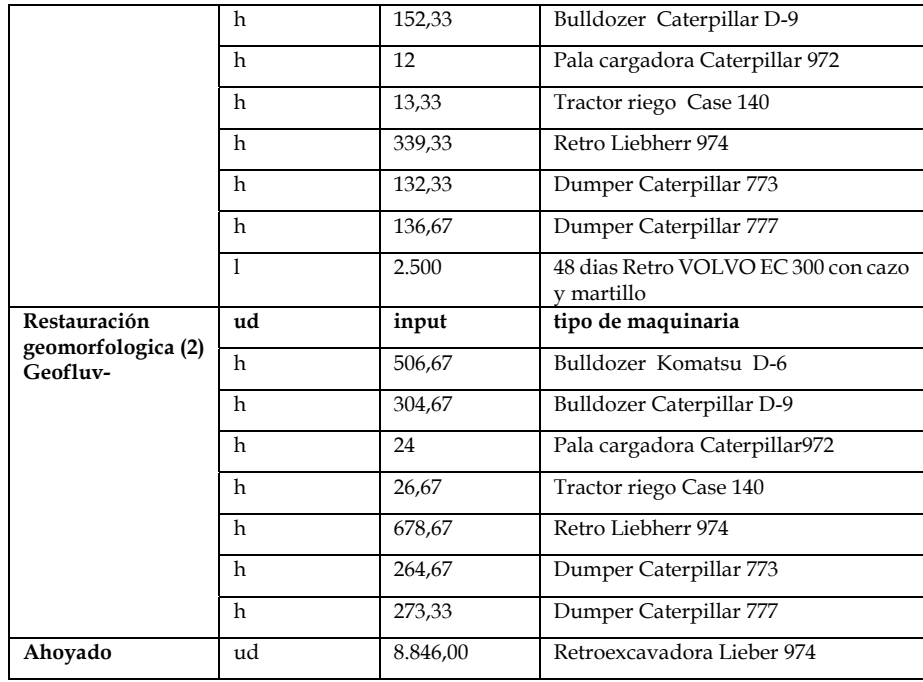

Los contaminantes inventariados han sido: CH4, CO, CO2, N2O, NH3, NMVOC, NOx, PM10, PM2.5, TSP, Cadmio, Cu, Cromo, Nickel, Selenium, Zinc, Benz(a)anthracene, Benzo(b)fluoranthene, Dibenzo(a,h)anthracene, Benzo(a)pyrene, Chrysene, Fluoranthene y Phenanthene, además de SO<sub>2</sub>.

Las emisiones de SO<sub>2</sub> se estiman suponiendo que todo el azufre en el combustible se transforma completamente en SO2.

En la medida de lo posible, en todos los casos en los que se disponía de características de la maquinaria, se ha utilizado para el cálculo de las emisiones la metodología Tier 3 (EMEP/EEA 2007) utilizando factores de emisión específicos para cada tipología de maquinaria. Para el caso del tractor se ha utilizado la metodología por defecto, Tier 1. (EMEP/EEA 2007)

## **7.1.2. Metodología de Cálculo de emisiones por trabajo de la maquinaria**

Para el cálculo de las emisiones de la maquinaria se han seguido las recomendaciones de (EMEP/EEA, 2007), . Hay tres niveles de cálculo: Para el Nivel 1, las emisiones se estiman utilizando factores de emisión promedio para las categorías amplias de NFR, tipo de combustible y tipo de motor amplio (dos tiempos o cuatro tiempos). Para el Nivel 2, las emisiones se separan en clasificaciones más detalladas con el propósito de estimar las emisiones. Este nivel detallado clasifica el equipo en los tipos de combustible y las capas de la tecnología del motor. Las últimas capas se estratifican de acuerdo con las etapas de la legislación de emisiones de la UE, y se agregan tres capas adicionales para

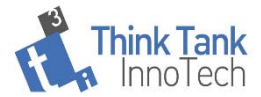

cubrir las emisiones de los motores antes de las primeras etapas de la legislación de la UE. La desagregación adicional al nivel del equipo (incluidos los datos operativos específicos y el tamaño del motor) se utiliza para el Nivel 3. El orden de preferencia en la selección del método, siempre que la información necesaria esté disponible es Nivel 3, Nivel 2, Nivel 1.

a. **Metodología nivel 1**:(EMEP/EEA, 2007)(Winther et al., 2019)

$$
E_{\text{pollutant}} = \sum\nolimits_{\text{fueltype}}FC_{\text{fueltype}} \times EF_{\text{pollutant}\text{fueltype}}
$$

(EMEP/EEA, 2007) proporciona factores de emisión para cada tipo de combustible para cada categoría de fuente off-road.

Para algunos contaminantes (metales pesados, SO2 y CO2), los factores de emisión son independientes de la tecnología del equipo, es decir, simplemente se derivan del combustible.

Para las diversas fracciones de tamaño de partículas y emisiones de COP, aunque estos factores de emisión varían con la tecnología del equipo, pueden tomarse como una proporción constante de las emisiones de PM10 o NMVOC.

Por lo tanto, las especies clave, que varían con las diferentes tecnologías de equipos, son PM10, NOx, NMVOC y CO.

Los factores de emisión se recogen en la Tabla 33 Factores de emisión por la maquinaria. Tier 1. Fuente:(EMEP/EEA, 2007))

b. **Metodología para el nivel 2**:(EMEP/EEA, 2007)

El algoritmo genérico para calcular las emisiones para cada categoría utilizando la metodología de Nivel 2 es:

$$
\mathbf{E}_\mathrm{i}~=~\sum_j~\sum_\mathrm{t}~\mathbf{FC}_\mathrm{j,t}\times\mathbf{EF}_\mathrm{i,j,t}
$$

Donde:

 $E_i$  = masa de emisiones de contaminantes i durante el período de inventario,

 $FC_{j,t}$  = consumo de combustible del tipo de combustible j por categoría de equipo c y de tecnología tipo t,

 $EF_{i,j}$  = factor de emisión promedio para el contaminante i para el tipo de combustible j para la categoría de equipo c y de tecnología tipo t,

i = tipo de contaminante,

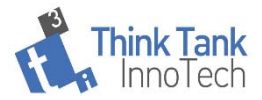

j = tipo de combustible (diésel, gasolina de cuatro tiempos, GLP y gasolina de dos tiempos), t = tecnología de equipo todoterreno: <1981, 1981–1990, 1991 – Etapa I,Etapa I, Etapa II, Etapa IIIA).

Para algunos contaminantes (metales pesados, SO2 y CO2), los factores de emisión son independientes de la tecnología del equipo, es decir, simplemente se derivan del combustible. Las especies clave, que varían con las diferentes tecnologías de los equipos, son partículas, NOx, NMVOC y CO.(EMEP/EEA, 2007)(Winther et al., 2019)

### **c. Enfoque de nivel 3 específico de equipo y estratificado por tecnología**

Los métodos de Nivel 2 utilizan estadísticas de combustible, que se multiplican por factores de emisión a granel. Desafortunadamente, este método puede ser difícil de implementar porque los datos estadísticos del consumo de combustible no están disponibles en los detalles requeridos.

Por lo tanto, a continuación, se describe una metodología de Nivel 3 más detallada, que se basa principalmente en el método US-EPA para estimar las emisiones off-road (US-EPA 1991). El método de Nivel 3 presentado aquí no se ha actualizado con nuevos datos, como ha sido el caso para el Nivel 1 y 2, y por lo tanto, se espera una falta de coherencia entre los resultados del Nivel 1 / Nivel 2 y los resultados obtenidos de los cálculos del Nivel 3. Se prevé una metodología actualizada de Nivel 3 en el futuro cercano basada en extensas mediciones realizadas por el JRC de la UE. El algoritmo básico utilizado para la metodología de Nivel 3 es:

$$
E = N x HRS x HP x LF x EF
$$

dónde:

E = masa de emisiones de contaminantes i durante el período de inventario,

N = población fuente (unidades), la población de maquinaria / vehículo se divide en diferentes rangos de edad y potencia

HRS = horas de uso,

HP = potencia nominal promedio, la potencia media es una función de la distribución de potencia de los vehículos / maquinaria; por lo tanto, para cada subcategoría se puede definir una distribución de potencia individual dentro de los rangos de potencia dados

LF = factor de carga típico,

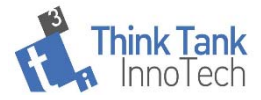

 $EF_i$  = emisiones promedio de contaminante i por unidad de uso (por ejemplo, [g / kWh]).

EFi: el factor de emisión es, para cada contaminante, una función de la edad y la potencia de salida, y, para motores diesel, mezcla de tipo de motor; por lo tanto, los factores de emisión se modifican teniendo en cuenta estas dependencias.

En este enfoque avanzado, además de las emisiones de escape, se tienen en cuenta las emisiones por evaporación de los motores de gasolina. En realidad, las emisiones por evaporación ocurren en todas las condiciones, p. mientras la máquina / vehículo está en funcionamiento o no en funcionamiento. Sin embargo, las emisiones de máquinas y vehículos todo terreno no es muy conocidas. Por lo tanto, solo se tienen en cuenta las pérdidas diurnas, basadas en la metodología de US-EPA. Eso significa que las pérdidas por remojo en caliente, descanso y carrera no están incluidas.

**SO2**: las emisiones de SO<sub>2</sub> se estiman suponiendo que todo el azufre en el combustible se transforma completamente en SO<sub>2</sub> utilizando la fórmula:

$$
E_{SO2}=2\sum\sum k_{s\,i^*}\,b_{j,1}
$$

Dónde:

 $k_{S,1}$  = contenido de azufre relacionado con el peso del combustible de tipo l [kg] / kg],

 $b_{i,l}$  = consumo total anual de combustible de tipo l en [kg] por categoría de fuente j.

Para el cálculo de las emisiones de SO<sub>2</sub> se considera que el contenido máximo de azufre del gasóleo clase B, utilizado en máquinas móviles no de carretera y tractores agrícolas y forestales, a partir del 1 de enero de 2008, no superará el 0,10 por cien en masa(MITECO, n.d.)

## **7.1.3. Inventario de emisiones de la maquinaria con metodología Tier 1**

 Para el cálculo de las emisiones de la maquinaria se han utilizado los consumos de combustible Tabla 6 y los factores de emisión proporcionados por (Winther et al., 2019) para vehículos fuera de carretera y recogidos en la Tabla 33. Los resultados de emisiones recogen en la Tabla 7 y Tabla 8

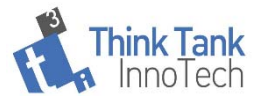

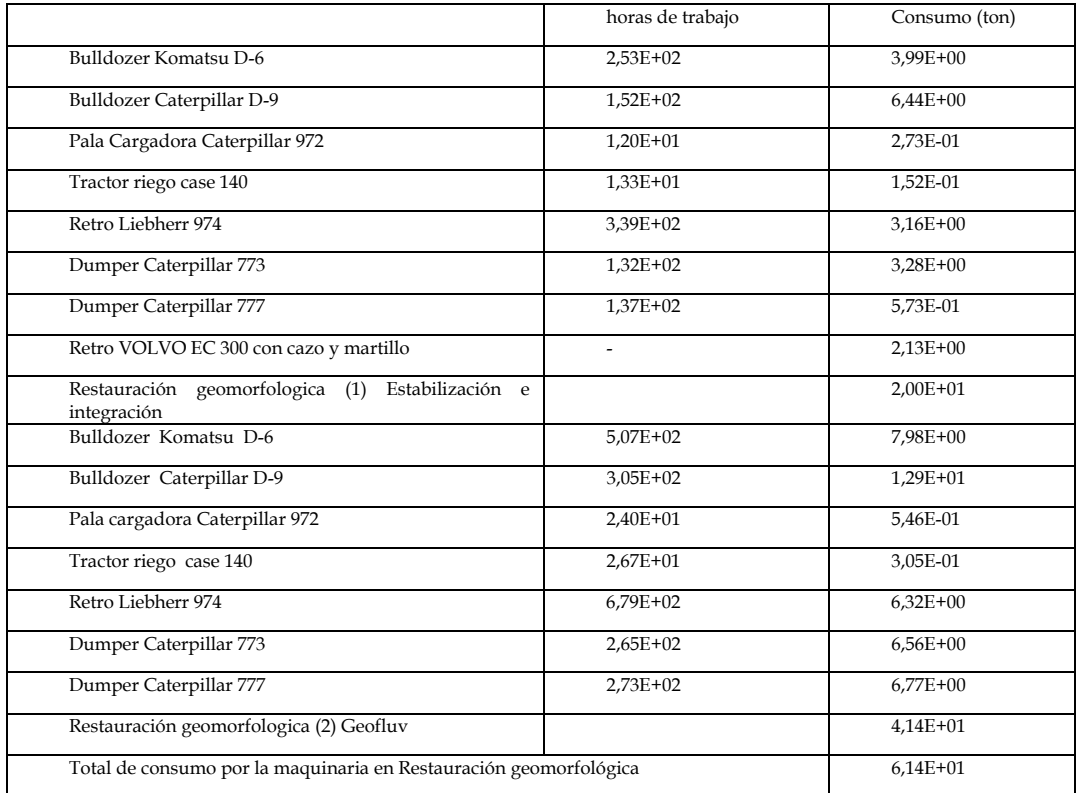

#### **Tabla 6. Consumo de combustible por la maquinaria en la restauración geomorfológica**

Se consumen un total de 61,4 ton de combustible en la fase de restauración geomorfológica por uso de maquinaria en el total del proyecto.

|                                        | consumo | contenido | kg                 |
|----------------------------------------|---------|-----------|--------------------|
|                                        | Kg      | en azufre | emisión            |
|                                        |         | (kg/kg)   | de SO <sub>2</sub> |
| Bulldozer Komatsu D-6                  | 3990    | 0,01      | 79,8               |
| Bulldozer cat<br>$D-9$                 | 6440    | 0,01      | 128,8              |
| Pala cargadora cat 972                 | 273     | 0,01      | 5,46               |
| Tractor riego case 140                 | 152     | 0,01      | 3,04               |
| Retro liebherr<br>974                  | 3160    | 0,01      | 63,2               |
| Dumper Caterpillar<br>773              | 3280    | 0,01      | 65,6               |
| Dumper Caterpillar<br>777              | 573     | 0,01      | 11,46              |
| Retro VOLVO EC 300 con cazo y martillo | 2130    | 0,01      | 42,6               |
| total 1 Geofluv 1                      | 20000   | 0,01      | 400                |
| Bulldozer Komatsu D-6                  | 7980    | 0,01      | 159,6              |
| Bulldozer cat<br>$D-9$                 | 12900   | 0,01      | 258                |
| Pala cargadora cat 972                 | 546     | 0,01      | 10,92              |
| Tractor riego case 140                 | 305     | 0,01      | 6,1                |
| Retro liebert<br>974                   | 6320    | 0,01      | 126,4              |
| 773<br>Dumper cat                      | 6560    | 0,01      | 131,2              |
| Dumper cat<br>777                      | 6770    | 0,01      | 135,4              |

**Tabla 7. Emisión de SO2**

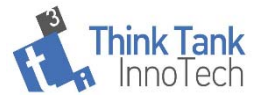

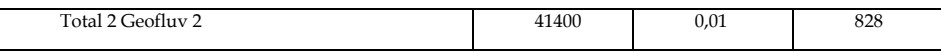

El total de emisiones de SO2 del proyecto debidas a la restauración geomorfológica ascienden a 1228 kg. Esta emisión tendrá especial relevancia en el indicador de categoría de impacto de Acidificación.

| Contaminante           | Geofluv <sub>1</sub> | Geofluv <sub>2</sub> | total        |
|------------------------|----------------------|----------------------|--------------|
| CH4                    | $1,10E+03$           | $2,27E+03$           | 3,37E+03     |
| CO                     | 2,14E+05             | $4,44E+05$           | 6,58E+05     |
| CO <sub>2</sub>        | $6,32E+04$           | $1,31E+05$           | $1,94E + 05$ |
| N2O                    | $2,70E+03$           | $5,58E+03$           | 8,28E+03     |
| NH <sub>3</sub>        | $1,60E+02$           | 3,31E+02             | $4,91E+02$   |
| <b>NMVOC</b>           | $6,77E+04$           | $1,40E+05$           | $2,08E + 05$ |
| NOx                    | $6,56E+05$           | 1,36E+06             | 2,01E+06     |
| PM10                   | 4,17E+04             | 8,62E+04             | 1,28E+05     |
| PM2.5                  | $4,17E+04$           | $8,62E+04$           | $1,28E+05$   |
| <b>TSP</b>             | 4,17E+04             | 8,62E+04             | $1,28E+05$   |
| Cadmium                | 2,08E-01             | 4,14E-01             | 6,22E-01     |
| Copper                 | 3,54E+01             | 7,03E+01             | $1,06E+02$   |
| Chromium               | $1,04E+00$           | $2,07E+00$           | 3,11E+00     |
| Nickel                 | 1,46E+00             | $2,90E+00$           | 4,35E+00     |
| Selenium               | 2,08E-01             | 4,14E-01             | 6,22E-01     |
| Zinc                   | $2,08E+01$           | $4,14E+01$           | $6,22E+01$   |
| Benz(a)anthracene      | $1,66E+03$           | $3,31E+03$           | $4,97E+03$   |
| Benzo(b)fluoranthene   | 1,04E+03             | $2,07E+03$           | 3,11E+03     |
| Dibenzo(a,h)anthracene | $2,08E+02$           | $4,14E+02$           | $6,22E+02$   |
| Benzo(a)pyrene         | $6,24E+02$           | $1,24E+03$           | 1,87E+03     |
| Chrysene               | $4,16E+03$           | $8,27E+03$           | $1,24E+04$   |
| Fluoranthene           | 9,36E+03             | 1,86E+04             | 2,80E+04     |
| Phenanthene            | 5,20E+04             | $1,03E+05$           | 1,55E+05     |
|                        |                      |                      |              |

**Tabla 8. Emisiones por uso de combustible en la restauración geomorfológica (gr)** 

Las emisiones no GEI dependen de las características de la máquina y no de las características del combustible.

Las emisiones de la restauración geomorfológica afectan a diferentes indicadores de impacto ambiental entre los que se encuentran principalmente el Potencial de Cambio Climático (GWP), Acidificación Potencial y Toxicidad. No todas las sustancias tienen el mismo potencial de impacto en cada categoría, por lo que no resulta factible hacer una valoración del impacto ambiental sin previamente

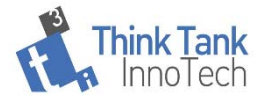

aplicar los modelos de caracterización de dichos impactos, actividad que se llevará a cabo en la Fase de Evaluación del Impacto del Ciclo de Vida.

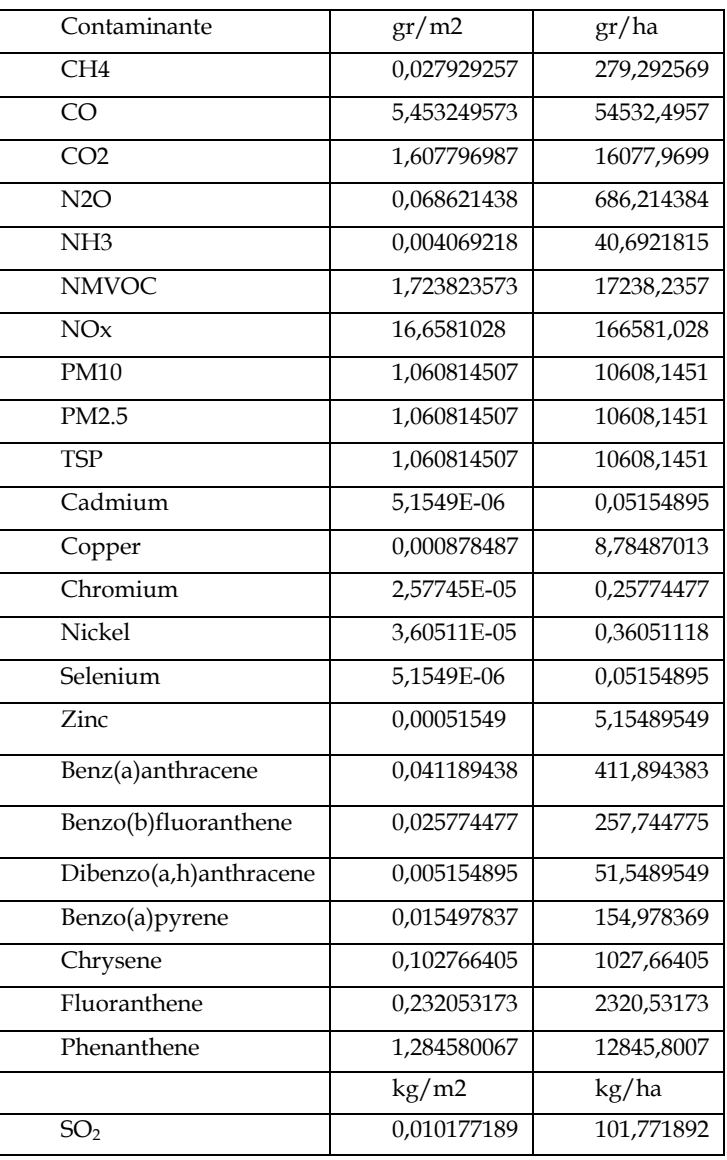

#### **Tabla 9. Emisiones de la maquinaria normalizadas a la Unidad Funcional (UF)**

### **7.1.4. Protección de taludes. Inputs de materiales y transporte.**

La cantidad de manta utilizada y la distancia transportada son proporcionados por el proyecto. Las características de la malla son proporcionadas por el fabricante y distribuidor. La manta está compuesta por un 50 % de paja y un 50% de fibra de coco (250 gr/m2) y red de polipropileno (14,73 g/m2). El inventario de inputs de materiales se presenta en la Tabla 10 y los debidos al trasporte de la manta en Tabla 11.

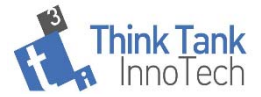

La cantidad de manta utilizada en el proyecto fue: 7.000 m<sup>2</sup> y se transportó una distancia de 558 km (Transporte desde Granada a Riodeva). Se asume un viaje lleno y vuelta vacío.

Las fuentes de datos consultados para inputs y outputs relacionados con la producción de los materiales que componen la manta han sido (Rivero Nogueiras, 2016),(Gao et al., 2014) e (IDAE, 2005) y en el caso de la fibra de coco se han consultado además, (López-Lopez et al., 2014).

Los datos de fondo de producción de polipropileno se utilizan a partir de Ecoinvent data base.(*ecoinvent 3.6 – ecoinvent*, n.d.)

En el caso de la paja (Rivero Nogueiras, 2016), no se asigna ningún impacto.

En la fabricación del coco se asigna un consumo de energía de 1-10 MJ/kg.

Para el cálculo de los inputs se ha considerado una densidad aparente de la paja:110-130 kg/m3 y nunca inferior a los 90kg/m3 y para la fibra de coco ,200 kg/m3 (Ali, 2010)

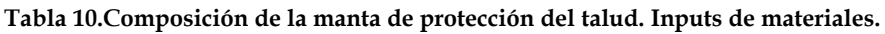

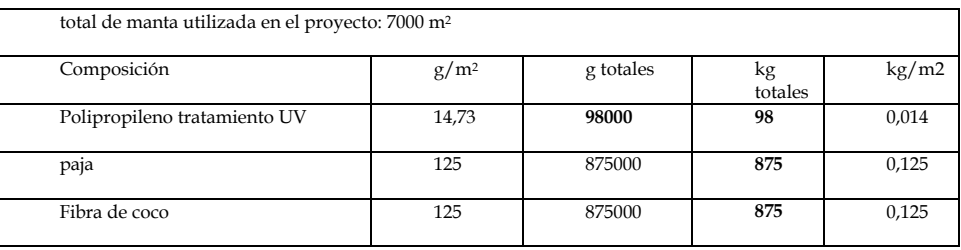

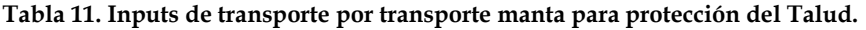

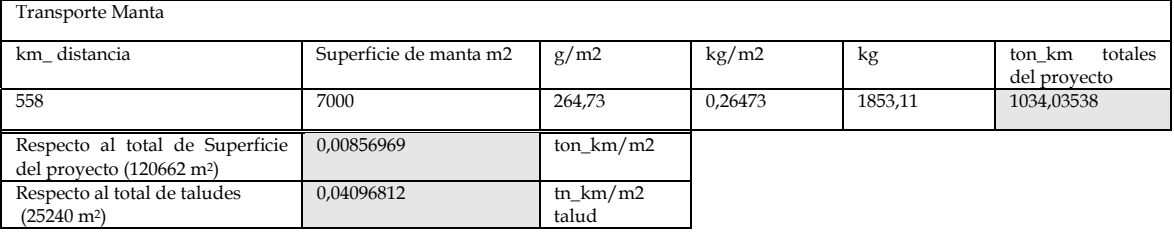

## **7.1.5. Otros inputs en la restauración geomórfica. Explosivos.**

En el proyecto se realizaron un total de 5 voladuras y se emplearon un total de 1125 kg de Explosivo tipo ANFO y 125 Kg de explosivo tipo dinamita (Tabla 12). El explosivo tipo ANFO (del inglés, Ammonium Nitrate - Fuel Oil) es un explosivo de alta potencia que consiste en una mezcla de nitrato de amonio y combustible derivado del petróleo (Tabla 13). Los datos normalizados de los

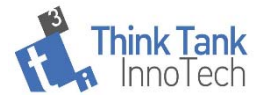

inputs asociados al consumo de explosivos respecto a las unidades funcionales (m2 y ha de superficie total del proyecto), se presentan en la Tabla 14.

| explosivos  | Kg.  | $\text{kg}/\text{m}$ 2 |
|-------------|------|------------------------|
| <b>ANFO</b> | 1125 | 0,00932356             |
| dinamita    | 125  | 0,00103595             |

**Tabla 12.** Inputs de explosivos

#### **Tabla 13. Composición explosivo tipo ANFO.**

| ANFO    |    | %        |
|---------|----|----------|
| Gasóleo |    | $1 - 10$ |
| Nitrato | de | 25-100   |
| amonio  |    |          |

**Tabla 14. Inventario Explosivos** 

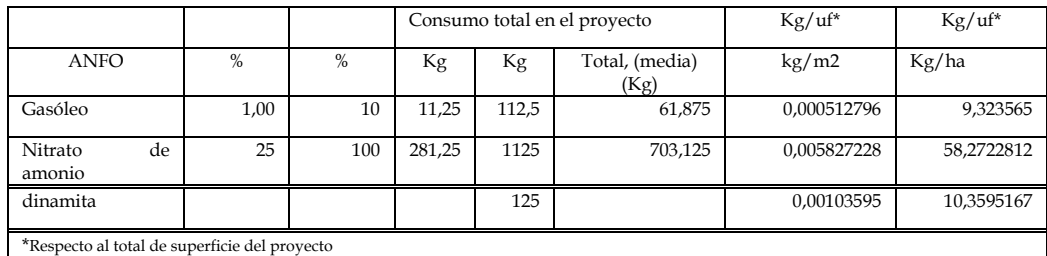

Se cuenta con datos de fondo del inventario e impactos de diferentes tipologías de explosivos recopilados por el trabajo de (Ferreira, Freire, and Ribeiro 2015). Estos autores plantean que, para reducir los impactos ambientales de la producción de explosivos civiles, es esencial adoptar una perspectiva del ciclo de vida. El objetivo principal de este artículo es presentar una evaluación exhaustiva del ciclo de vida de la producción de explosivos civiles y evaluar los impactos ambientales de cinco composiciones explosivas alternativas para identificar las composiciones con menores impactos y oportunidades de mejora. Se implementó un inventario detallado, basado en los datos recopilados de una empresa europea específica.

Se incluirán en el cálculo del impacto, los impactos secundarios de la producción de explosivos a partir de los datos primarios sobre cantidades y tipología (composición) de los explosivos utilizados en el proyecto.

## **7.2. Reconstrucción del suelo**

En este subsistema incluimos como inputs el uso compost de EDAR, compost alpechín, astillas de tratamientos silvícolas y los transportes de todos ellos.

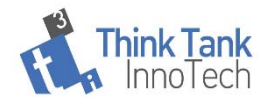

## **7.2.1.Inventario de materiales utilizados.**

En el proyecto se utilizan 21 m3 de astillas de tratamientos silvícolas que se aplican en 2.700 m2. Para tener en cuenta las cargas ambientales de la producción de éstas, disponemos en la base de datos de ECOINVENT de los datos de inventario de "Productos de madera", entre los que se encuentra como subproducto Wood chips. Dado que los procesos y el procesamiento forestal producen comúnmente productos de valores muy diversos (por ejemplo, tableros planificados y residuos de madera utilizados como combustible), se prestó en el inventario que ha sido utilizado especial atención a la asignación. Para más detalles, ver (Hischier et al. 2004) y (Althaus et al. 2005).

En el proceso de reconstrucción del suelo se emplean, además, dos tipos de compost de EDAR (40.142 m3) y compost de Alpechín con compost agotado de setas (1000 kg).

El compost procedente de EDAR se transporta a granel, por lo que no se producen residuos, ni impactos asociados a embalaje. El compost de alpechín se ha transportado en 2 big bags de 500 Kg. Los big-bags están principalmente constituidos por un tejido de polipropileno y pueden ir reforzados con un numero variable de capas. Para poder tener en cuenta los impactos asociados a la producción del polipropileno del envasado y los impactos de su reciclado o disposición final necesitamos recopilar el peso del material de envasado. Los flujos unitarios por fabricación de kg de envase de polipropileno y disposición final del mismo los tenemos disponibles en la base de datos de ECOINVENT.

El Compost de Alpechín consiste en una mezcla de alpechín y CAS (compost agotado de setas), tratado en pilas de compostaje. La mezcla compuesta de 24 m<sup>3</sup> de CAS + 6 m3 de Alpechin B5, con lo que cada pila tenía un volumen inicial de 30m3, la duración total del proceso ha sido de 204 días, incluyendo 6 volteos.

El impacto por transporte de las astillas se podrá calcular partir de los datos específicos del proyecto, km de distancia y número de viajes. Se aplicará para el cálculo del impacto el modelo de transporte de Ecoinvent, seleccionando la tipología más proxi de camión utilizado.

El inventario de inputs de materiales y de transporte referentes a la reconstrucción del suelo se presentan en Tabla 15 y Tabla 16.

| Reconstrucción del suelo |    | Cantidad | distanci<br>$a$ (km) | zona implicada           | superficie<br>tratada<br>(m <sup>2</sup> ) | $\text{kg}/\text{m}^2$ |
|--------------------------|----|----------|----------------------|--------------------------|--------------------------------------------|------------------------|
|                          |    |          |                      |                          |                                            |                        |
| Total Compost de EDAR    | kg | 40142,00 | 97.00                | Geofluv oeste y berma de | 26771                                      | $1.50E + 00$           |
|                          |    |          |                      | seguridad                |                                            |                        |
| Compost a Geofluv oeste  | kg | 33142,00 | 97.00                | Geofluv Oeste            | 20000                                      | $1.66E + 00$           |
|                          |    |          |                      |                          |                                            |                        |
| Compost EDAR a Berma     | kg | 7000,00  | 97.00                | Berma seguridad          | 6771                                       | $1.03E + 00$           |
| de seguridad             |    |          |                      |                          |                                            |                        |

**Tabla 15. Inputs para la fase de reconstrucción del suelo** 

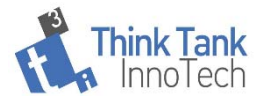

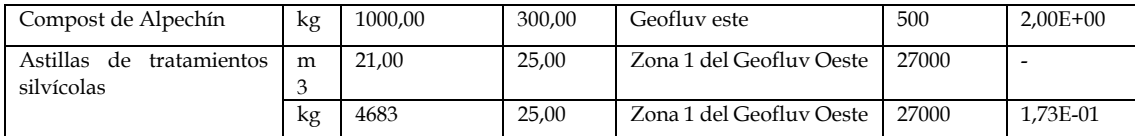

Se asume para el cálculo del transporte de astillas una densidad aparente de las astillas procedentes de silvicultura de 223 kg/m3, dato obtenido a partir de (Francescato & Zuccoli Bergomi, 2008).

|                                                                               | ton-km  | $ton-km/m2$ | ton-km/ha  | $\%$ |
|-------------------------------------------------------------------------------|---------|-------------|------------|------|
| Compost EDAR a Geofluv oeste                                                  | 3215    | 0,1607387   | 1607,387   | 75   |
| Compost EDAR a Berma de seguridad                                             | 679     | 0,100280608 | 1002,80608 | 16   |
| Compost de Alpechín                                                           | 300     | 0,6         | 6000       | ⇁    |
| Astillas de tratamientos silvícolas                                           | 117.1   | 0,004336111 | 43,36111   | 3    |
| Total<br>transporte<br>transporte<br>inputs<br>en<br>reconstrucción del suelo | 4310,85 |             |            | 100  |

**Tabla 16. Inputs de transporte para la reconstrucción del suelo**

Las emisiones por transporte serán tenidas en cuenta a partir del modelo de transporte de Ecoinvent (Linington, 1980) en el modelo de transporte se utiliza como unidad de referencia ton\_km. (Linington, 1980). Se considerarán sólo las emisiones debidas a operación por transporte, no se utilizan los datos de construcción ni mantenimiento de los vehículos para que sea coherente con los datos tenidos en cuenta en el uso de la maquinaria por parte de las operaciones de reconstrucción geomorfológica. Se asumirá que el transporte se realiza en un camión de 3,5 ton.

El compost llega lugar de uso transportado a granel, por lo que no se producen residuos debidos al envasado.

A pesar de que el input del transporte del compost de Alpechines representa sólo un 7% del total de las cargas debidas al transporte para la reconstrucción del suelo, no se aconsejaría ampliar su uso en el proyecto dado que se cuente con residuos mucho más cercanos que pueden emplearse y que, este resultado es debido a la pequeña proporción de uso de este material en el conjunto del subsistema.

## **7.2.2.Inventario de fondo de la producción de compost.**

Dado que no ha sido posible obtener datos primarios de las plantas de compostaje que han suministrado el compost al proyecto, se utilizarán datos secundarios a partir de bases de datos o bibliografía. Se ha comprobado que se dispone de datos genéricos de producción de compost en la Base de datos ECOINVENT. En dicha base de datos se especifica que el compost se produce a

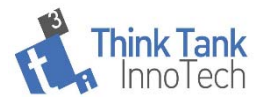

partir de residuos biogénicos. El compost generalmente proviene de una recolección separada de desechos de jardines, cocinas, etc., y se usa ampliamente en la agricultura, ya que ayuda a mejorar la estructura del suelo y el contenido de nutrientes. Existen diferentes tecnologías de compostaje, como la hilera abierta y el compostaje de túneles cerrados. En los datos de Ecoinvent, solo se incluye el compostaje abierto de hileras por lo que el uso de estos datos puede introducir cierto grado de incertidumbre en los resultados. Este inventario se basa en un estudio de Edelmann y Schleiss (1999), que comprende un análisis de diferentes tecnologías de tratamiento de desechos biogénicos en plantas suizas de tratamiento de desechos de gran tamaño. Edelmann y Schleiss (1999) inventariaron la infraestructura de la planta, considerando la construcción, operación y desmantelamiento de la planta. Se asumieron las siguientes vidas: máquinas móviles, 5 años; máquinas estacionarias, 10 años; partes estructurales del edificio, 25 años. La planta de tratamiento fue estandarizada en Edelmann & Schleiss (1999) a una capacidad de tratamiento de 10,000 toneladas de desechos biogénicos por año, que se aproxima al tamaño típico de una planta profesional de tratamiento de desechos biogénicos en Suiza. Edelmann y Schleiss (1999) también inventariaron los requisitos de energía para el tratamiento de los residuos, así como las emisiones producidas durante la operación de la planta. Todas las entradas y salidas se relacionaron con la unidad funcional "capacidad de tratamiento de 10,000 toneladas de desechos biogénicos por año" en la referencia original, en la cual se utilizó un contenido promedio de agua para los desechos biogénicos del 50% en peso para el cálculo.

Información acerca del modelado del sistema de compostaje se obtiene a partir de (Saer et al. 2013) y (Boldrin et al. 2010). Para el alcance del inventario de datos necesarios para la realización del inventario del compost se tuvieron en cuenta las aportaciones de (Boldrin et al., 2010) y (Stamou & Antizar-Ladislao, 2016) que no incluyen transporte por la alta variabilidad. Los aspectos incluidos en la producción de compost son: Compostaje, la infraestructura de la planta de compostaje; la demanda de energía para operar la planta; las emisiones y el transporte relacionado con la recolección de residuos biológicos. En las Ilustración 5 e Ilustración 4. Límites del sistema para inventario de compost.(Boldrin et al., 2010).

### **7.2.3. Uso de compost. Emisiones.**

En el uso de compost hay que considerar como entrada (input), el consumo de energía para su distribución en el terreno. En el proyecto que nos ocupa, esta distribución se hace de manera manual, por tanto, en este aspecto, las cargas ambientales serán en su conjunto inferiores a otros proyectos en los que sí que se utilice maquinaria para esta etapa.

Es también importante considerar las emisiones al medio ambiente que se producen como consecuencia del esparcimiento de estos materiales, para ello se

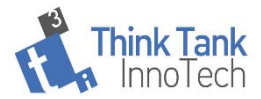

tienen en cuenta los análisis de composición química de los diferentes compost utilizados (Tabla 18.) El mayor impacto en el medio ambiente en la producción de cultivos (en nuestro caso forestal) que dependen de fertilizantes de nitrógeno, generalmente se asocia con cambios en el uso de la tierra y la eutrofización de los ecosistemas acuáticos (Brentrup y Lamel, 2011; Charles et al., 2006) y, en condiciones climáticas más cálidas, con un aumento de GWP (Fallahpour et al., 2012).

Para la valoración de la eutrofización potencial, se emplea el contenido en nitrógeno del compost utilizado (Tabla 18).

 A partir de los datos de consumo de compost (se utilizan un total de 41142 kg) y los datos de composición, se ha calculado también la cantidad de metales pesados aportados al terreno. Estos se presentan en la Tabla 17. No todos los metales pesados contribuyen en igual medida a la toxicidad del medio, para poder caracterizar adecuadamente este impacto, se deberá aplicar un Modelo de caracterización del impacto en la Etapa de Evaluación del Impacto del Ciclo de Vida.

|                           | mg       | $g/m^2$ de<br>g<br>proyecto |            | g/ha proyecto |
|---------------------------|----------|-----------------------------|------------|---------------|
| Cinc total                | 19789302 | 19789,302                   | 0,16400608 | 1640,06083    |
| Cobre total               | 5780451  | 5780,451                    | 0,04790614 | 479,061428    |
| Cromo<br>$(III+VI)$ total | 740556   | 740,556                     | 0,00613744 | 61,3744178    |
| Níquel total              | 658272   | 658,272                     | 0,0054555  | 54,555038     |
| Plomo total               | 3311931  | 3311,931                    | 0.027448   | 274,480035    |
| Mercurio total            | 5142.75  | 5,14275                     | 4,2621E-05 | 0,42621123    |

**Tabla 17. Inventario de emisiones de metales pesados por uso de compost.** 

**Tabla 18. Caracterización físico química del compost de EDAR utilizado.** 

| Parámetros             | resultados 1 | resultados 2 | media | unidades     |
|------------------------|--------------|--------------|-------|--------------|
|                        |              |              |       |              |
| pH(1:5)                | 8,7          | 8,5          | 8,6   | $u$ . $pH$   |
| Conductividad          | 3,53         | 1,6          | 2,565 | S/cm         |
| Ácidos Húmicos         | 6,32         | 1,99         | 4,155 | $%$ s.m.s.   |
| Nitrógeno total        | 2,23         | 2,45         | 2,34  | $%$ N s.m.s. |
| Materia orgánica total | 52           | 60           | 56    | $%$ s.m.s.   |

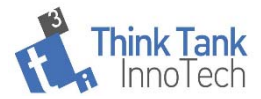

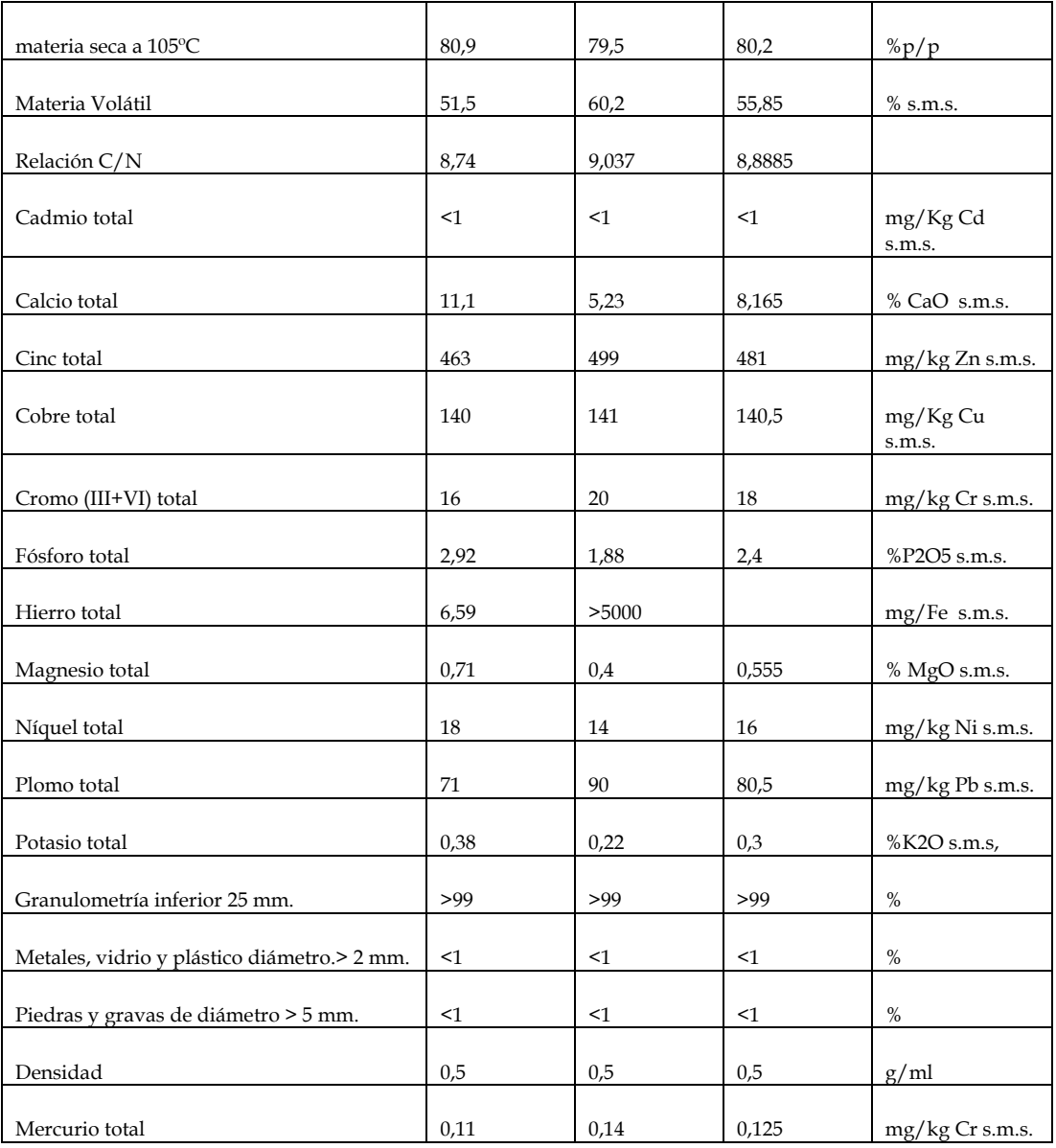

Las emisiones a la atmósfera debidas a la aplicación al suelo de los desechos orgánicos procesados se cuantifican por coeficientes de emisión que se refieren a la composición de los desechos procesados. Emisiones inventariadas: N<sub>2</sub>O; NH<sub>3</sub> y NOx. Para inventariar las emisiones directas de N2O del suelo gestionado se siguen las Directrices del IPCC de 2006 para los inventarios nacionales de gases de efecto invernadero en que se consideran como fertilizantes de nitrógeno orgánico todos los compost aplicados. Los factores de emisión utilizados son aportados por MITECO: SISTEMA ESPAÑOL DE INVENTARIO DE EMISIONES. (IPPC 2006) y se recogen en la Tabla 19.

Los contenidos en nitrógeno y P se han obtenido a partir de los análisis realizados a los compost. El contenido en P del compost se utilizará para calcular la eutrofización potencial por su uso.

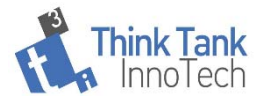

 Estos impactos son importantes en el caso de producción Agraria, sin embargo, en gestión forestal no suelen ser tenidos en cuenta, concretamente en España, debido al bajo uso de la fertilización en sistemas forestales. Sin embargo, se considerarán en el cálculo del impacto del proyecto Tecmine analizando la contribución que tienen al impacto global del proyecto. En este trabajo se dispone, además del contenido en Nitrógeno, P y de datos de contenido en metales pesados en el caso del compost de EDAR, no así en el compost de Alpechín y se asumirá un contenido igual al de la EDAR.

Los metales pesados se considerarán como emisiones al suelo para considerarlos en el cálculo de indicadores de toxicidad. Los metales pesados (Cd, Zn, Co, Se, Hg) tienen un efecto tóxico en el agua, la tierra y los seres humanos y en el caso de los compost utilizados, hay presencia de metales pesados , su contenido se recoge en la Tabla 18 y la emisión por parte del proyecto en la Tabla 17.

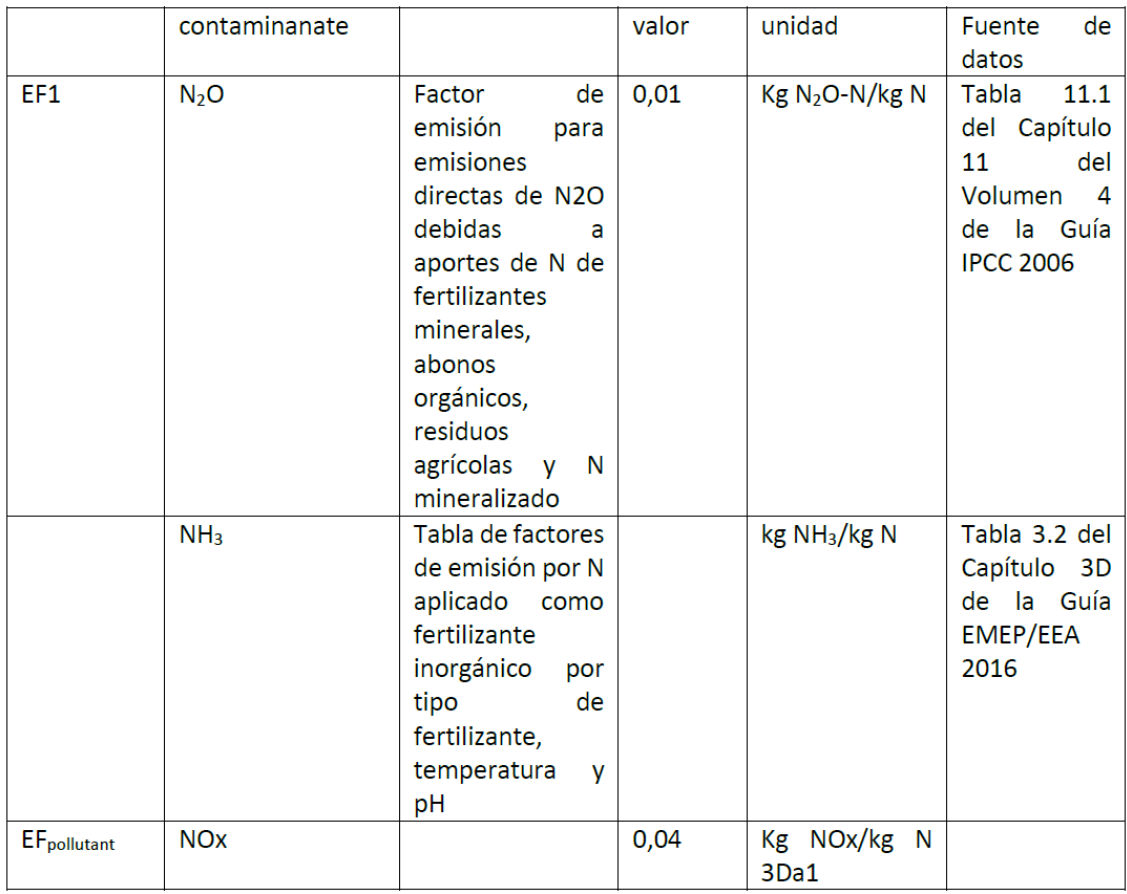

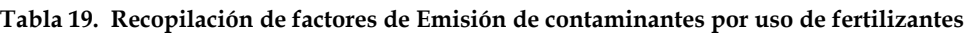

Respecto a las emisiones de NH3, se selecciona los factores correspondientes a la región climatológica B atendiendo a la temperatura media de primavera(ts) :( 6ºC < ts ≤ 13ºC) y suelos calcáreos (Factor de emisión, 0,015 kg NH3-N /kg N aplicado).

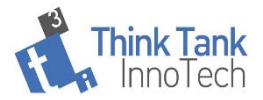

Considerando un total de 38609,884 kg de materia seca de compost aplicada y un contenido en N (%) en compost: 2,23-2,45, media (2,34%) y aplicando los factores de emisión anteriormente expuestos, se han calculado las emisiones a la atmósfera. Los resultados se presentan en la Tabla 20.

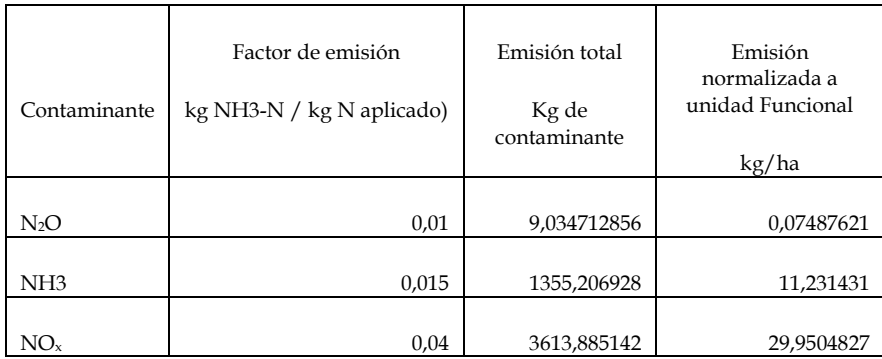

#### **Tabla 20. Emisiones a la atmosfera por uso de compost.**

### **7.3.Beneficios del uso de compost:**

### **7.3.1.Secuestro de carbono en suelos**

La cantidad de carbono orgánico almacenado en los suelos resulta del equilibrio neto entre la tasa de insumos de carbono orgánico del suelo (SOC) y la tasa de mineralización (Post y Kwon, 2000). El aumento de SOC después de la aplicación de compost fue carbono secuestrado, que no contribuye a los gases de efecto invernadero en la atmósfera carbono disminuyeron con el tiempo después de la aplicación inicial y variaron de aproximadamente 0.08 toneladas métricas de carbono equivalente por orgánicos húmedos de tonelada corta inmediatamente después de la aplicación de compost a aproximadamente 0.02 toneladas métricas de carbono equivalente por orgánicos húmedos de tonelada corta 24 años después de la última aplicación (USEPA, 2002) Se ha informado que la unión del carbono al suelo después de la aplicación de compost es del 9 e14%, dependiendo del tipo de suelo y la rotación de cultivos (Bruun et al., 2006).

Para la estimación del carbono secuestrado asumimos un secuestro del total de carbono presente en el compost como al igual que (Stamou & Antizar-Ladislao, 2016) y los datos de composición del compost (Tabla 18). Ver resultados en Tabla 21.

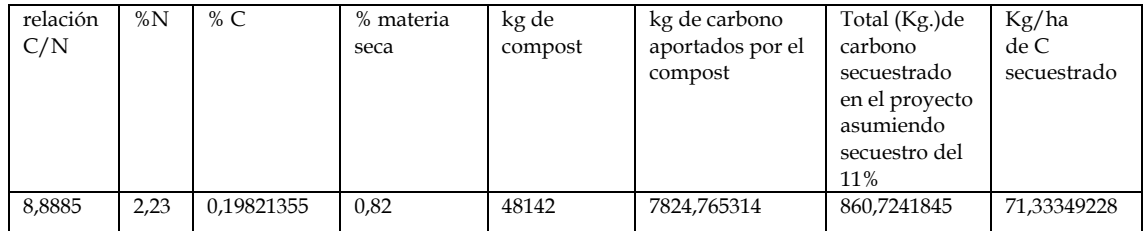

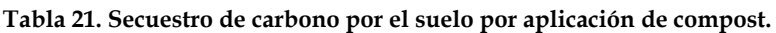

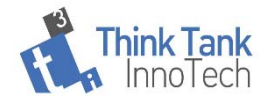

# **7.4.Inventario de Revegetación/Plantación**

En la Tabla 22, se presenta el resumen de inventario para este subsistema. Los datos de fondo se tratan en los apartados siguientes a este punto. La superficie afectada por plantación fue de 75.731 m<sup>2</sup> y la de siembra 86.395 m<sup>2</sup>, que hacen un total de 162.126 m<sup>2</sup> de superficie revegetada.

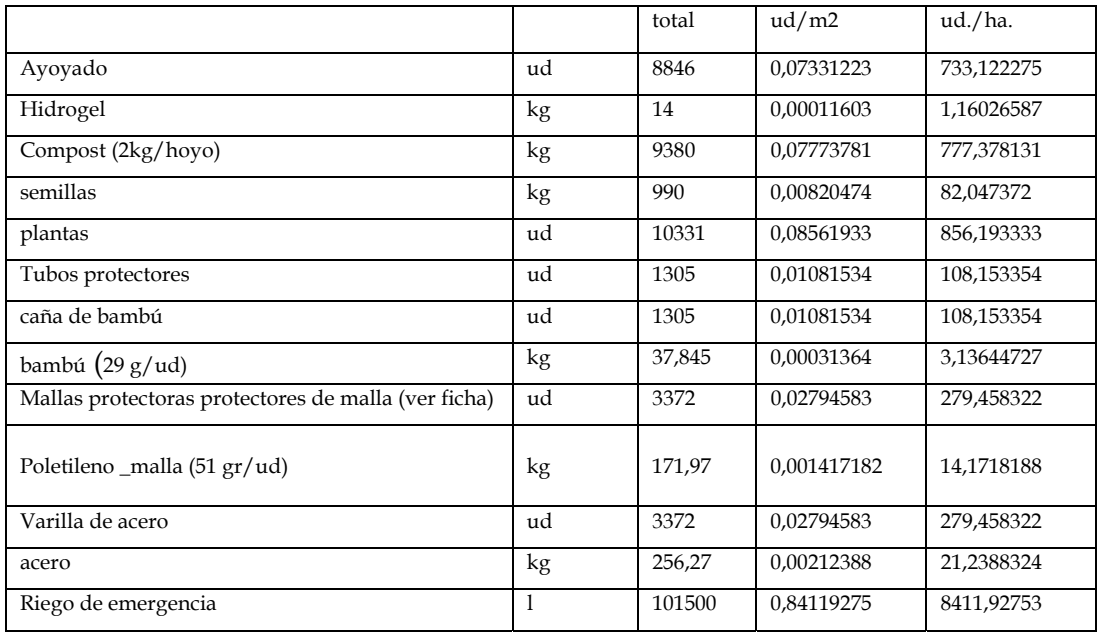

#### **Tabla 22. Inventario de datos primarios subsistema Revegetación**

El transporte de bambú se tendrá en cuenta como dato de fondo a introducirlo en el cálculo del impacto de Sima Pro.

Para tener en cuenta los impactos de fondo de los materiales utilizados, se utilizarán los procesos aportados por Ecoinvent en la etapa de Cálculo del Impacto del Ciclo de vida.

### **7.4.1.Plantas y semillas.** Emisiones por transporte

El proyecto utiliza un total de 990 Kg. de semillas transportadas desde una distancia de 289,2 km y 10331 unidades de plantas criadas en vivero. De las 10331 plantas, 750 vinieron del Palmar (Palmar-Riodeva con una distancia de 166 km) (2 viajes), el resto (9581 unidades), proceden de Quart de Poblet (Quart-Riodeva a 162km) (1 viaje).

El total de transporte asciende a 783 Km en camión. No se tienen datos concretos del tipo de camión utilizado en el transporte. No se considera el viaje de vuela vacío. Se calculan las emisiones de  $CO<sub>2</sub>$  debidas al transporte para el caso más favorable y menos favorable y establecemos la media. Los factores de emisión

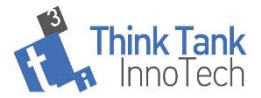

utilizados para el transporte se aportan en la Tabla 24. La siembra y plantación se realizó de manera manual, por lo que no se incorporan inputs de energía ni emisiones por esta actividad. Las emisiones de CO<sub>2</sub> por transporte de semillas y plantas se aportan también en la Tabla 23.

|                          | Factores de<br>emisión | Emisiones          |                                          |                              |              |  |
|--------------------------|------------------------|--------------------|------------------------------------------|------------------------------|--------------|--|
|                          | kg CO <sub>2</sub> /km | kg CO <sub>2</sub> | Kg de<br>CO <sub>2</sub> /m <sup>2</sup> | Kg de<br>CO <sub>2</sub> /ha | ton $CO2/ha$ |  |
| Caso más<br>favorable    | 270,56                 | 211848,48          | 1,306690352                              | 13066,9035                   | 13,0669035   |  |
| Caso más<br>desfavorable | 316,94                 | 248164,02          | 1,530686133                              | 15306,8613                   | 15,3068613   |  |

**Tabla 23. Emisiones por transporte de plantas y semillas** 

Tabla 24. Factores de emisión para transporte de plantas (gr de CO<sub>2</sub>/ Km.)

| Ligeros Gasolina | $<$ 3,5 t    | Anterior a Euro 1    | 270,56 |
|------------------|--------------|----------------------|--------|
|                  |              | Euro 1 y posteriores | 318,30 |
| Ligeros Diésel   | < 3.5 t      | Anterior a Euro 1    | 279,28 |
|                  |              | Euro 1 y posteriores | 251,04 |
| Camiones Diésel  | $\leq$ 7.5 t | Anterior a Euro I    | 392,25 |
|                  |              | Euro I y posteriores | 316,94 |
|                  | $7,5 - 16t$  | Anterior a Euro I    | 571,12 |
|                  |              | Euro I y posteriores | 486,39 |
|                  | $16 - 32t$   | Anterior a Euro I    | 787,64 |
|                  |              | Euro I y posteriores | 658,98 |
|                  | $>$ 32 t     | Anterior a Euro I    | 931,99 |
|                  |              | Euro I y posteriores | 787,64 |

### **7.4.2.Producción de plantas. Datos de fondo.**

Los inputs a considerar en la producción de plantas para repoblación forestal se han seleccionado a partir de las indicaciones de (Aldentun 2002). Ya que ha sido imposible la recopilación de **todos** los inputs específicos del proyecto en relación a la producción de plantas para la revegetación, se ha previsto el modelado de este subsistema incorporando los datos facilitados por (Aldentun 2002) que proporciona el inventario de datos medios de producción de plantas en vivero forestales Tabla 40.

 Disponemos de datos primarios parciales de la producción de plantas en vivero, en concreto, se conocen las cantidades de Bandejas y contenedores (Tabla 27) y su composición, pero no el peso de los mismos que es necesario para poder modelar los residuos producidos por su uso e incorporar los insumos y emisiones debidas a su producción. También disponemos de los datos específicos de

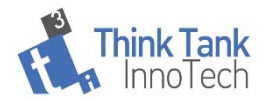

medios de cultivo (Tabla 28). Por tanto, se incorporarán los datos relativos a consumo de agua, pesticidas, consumo de materiales plásticos y producción de residuos plásticos de la Bibliografía y utilizaremos los datos primarios de aquellos insumos para los que si se dispone de información. Asumimos que los invernaderos utilizados por el proyecto no utilizan calefacción, al contrario de lo que sucede en viveros del norte de Europa. Por tanto, el uso de datos de fondo de inventario de invernaderos sin una adaptación, podría conducir a una sobreestimación de los impactos en nuestro caso por lo que al consumo de gasoil se refiere. Por tanto, en el modelado, éste input no se contabilizará para el cálculo del impacto final de este subsistema.

Los flujos asociados a la producción de los sustratos se incorporan al inventario utilizando datos de fondo de Ecoinvent 3.0 (Wernet et al. 2016), (Nemecek and Kägi 2007) y ('Agri-Footprint® | LCA Food Database' n.d.).

### **7.4.3.Producción de semillas**

Dada la variedad de semillas utilizadas y la falta de datos primarios de su producción, se ha procedido a realizar un proceso promedio de 70 sistemas de producción de semillas diferentes con los datos suministrados por Agrifoodprint (Agri-footprint® | LCA food database, n.d.) que será utilizado para arrastrar las cargas ambientales de la producción de las mismas utilizando como entrada los 990 kg de semillas consumidos por el proyecto (82,05kg/ha.) (Tabla 22).

### **7.4.4.Inventario de fondo para revegetación. Otros insumos.**

### 7.4.4.1. Hidrogel

 Se ha modelado el hidrogel en Sima Pro a partir de los datos de su composición (Tabla 25). Para la liberación controlada de agua y estructurador de suelos suelen emplearse 3 tipos de hidrogeles: poliacrilamida, poliacrilato de sodio y un copolímero de poliacrilamida y acrilato de sodio. A menudo, para no usar el término científico del hidrogel (o por no revelar la fórmula química del hidrogel) se suele usar la abreviatura PAM para designar cualquiera de estos 3 polímeros tan distintos. Dado que no se tiene acceso a los datos de composición de los polímeros reticulados, ya que no son facilitados por los fabricantes, se considerará un proceso medio de todos ellos.

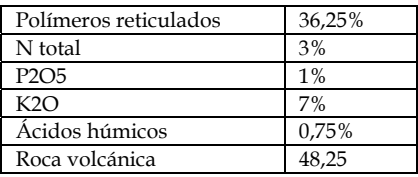

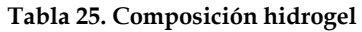

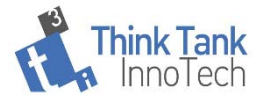

Los polímeros reticulados están compuestos por mezclas de poliacrilamida, poliacrilato de sodio y un copolímero de poliacrilamida y acrilato de sodio. Los datos de fondo de los componentes de los copolímeros, así como del resto estos componentes del hidrogel se incorporarán en el cálculo del Impacto en Sima Pro, utilizando los procesos de Ecoinvent.

Se utilizan en el proyecto un total de 14 Kg. de hidrogel que se aplicaron mediante extendido manual. El inventario de inputs debidos al consumo de hidrogel se presenta en la Tabla 26.

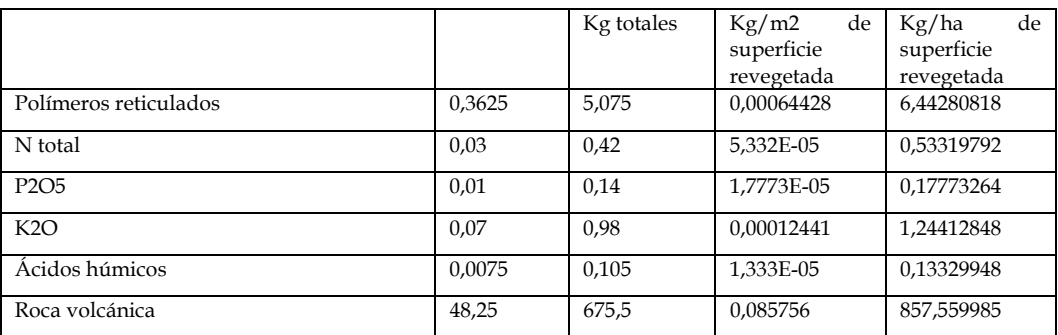

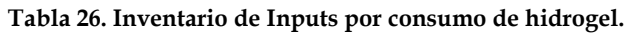

Se han despreciado los precursores del crecimiento por su baja contribución (0,25%) a la masa total del hidrogel y no suponer su producción y uso, un riego medioambiental reseñable.

### **7.4.5.** Malla antigranizo**.**

Las medidas de ancho de rollo pueden variar entre 2, 4 6, 8 y 10 m. La composición es de polietileno de alta densidad, el peso de la malla 17gr/m² (Macoglass, n.d.). se facilita únicamente por el proyecto el uso de (m) 495 sin especificar anchura de malla. Salvo en caso de que se faciliten más datos, se utilizará un dato promedio **50,49 kg de polietileno de alta densidad** como inputs de material en la obtención de la malla para el total del proyecto.

### **7.4.6.Contenedores. Bandejas para plantas**

Las cantidades de contenedores para plantas utilizadas en el proyecto, se presentan en la Tabla 27. Inventario de contenedores para la producción y transporte de plantas. Datos primarios.Tabla 27. Según datos del fabricante, la calidad del material y un buen uso permiten utilizar las bandejas QP durante un periodo de 10 años. Gracias a su superficie lisa y sin poros, la limpieza, tanto química como térmica (hasta 70º) de las bandejas QP se convierte en tarea fácil y son reciclables. Por todo ello, dado que la producción de nuestras plantas sólo implica un año de uso y que las bandejas quedan listas para otros 9 usos anuales, se debe aplicar a nuestro proyecto sólo un 10% de los materiales empleados en su fabricación.

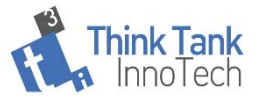

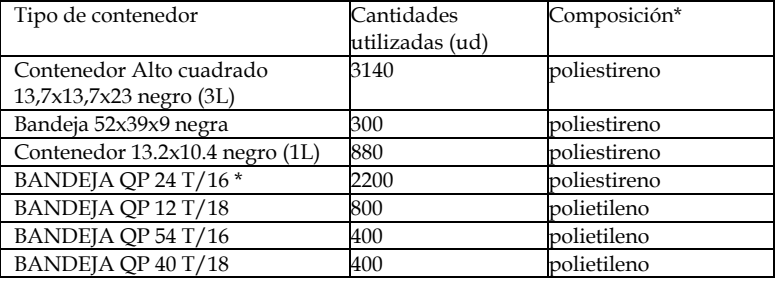

**Tabla 27. Inventario de contenedores para la producción y transporte de plantas. Datos primarios.** 

\* Según datos proporcionados por fabricante se trata de material 100 % reciclado, las cuales se pueden volver a reciclar al 100 % después de haber sido utilizadas en los viveros

Los datos de inventario de fondo de producción y transformación de polietileno y poliestireno se incorporan con Ecoinvent.

### 7.4.7.*Caña de bambú/ Tutores plantas*:

 Los datos de fondo utilizados son de tipo bibliográfico a partir de (Van dr Lugt & Vogtländer, 2015) (Zea Escamilla & Habert, 2014). Se seleccionan y se consideran las operaciones de cultivo, transformación y transporte a planta y transporte a destino. Los datos de inventario de fondo se recogen en la Tabla 37 y Tabla 38. , en documentación complementaria.

Como se indica en la Tabla 22, se utiliza un total de1305 unidades de caña de bambú (29 g/Ud.) que hacen un total de 37,845 kg para el total del proyecto y 3,14 kg/ha restaurada.

#### 7.4.8.Medios de cultivo

En la Tabla 28 se recogen los datos primaros disponibles respecto al uso de medios para la producción de plantas.

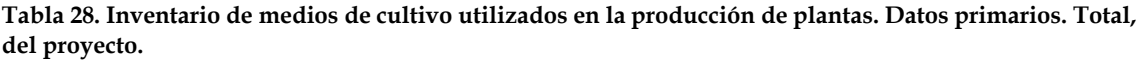

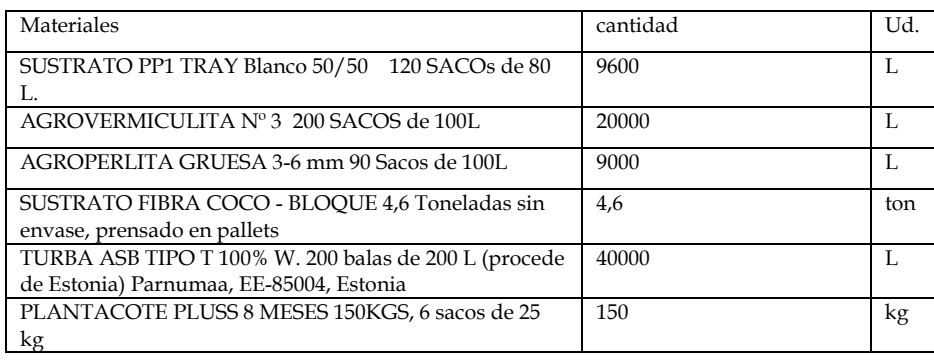

 Conocemos el origen de la turba tipo T que implica un transporte de 3828,7 km por carretera, el resto de sustratos, implican un transporte de 458 km desde la

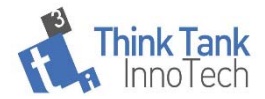

empresa Projar (Almería). Los datos de inventario de fondo de la producción de turba, vermiculita, perlita y Plantacote se incorporan con Ecoinvent. En el caso del Plantacote, su composición (Tabla 29) se ha obtenido a partir de la ficha técnica suministrada por el proveedor, y ésta se utiliza para modelar el proceso de producción en Sima PRO con los datos de fondo de Ecoinvent. Se utiliza un total de 150 Kg de plantacote en el proyecto, la cantidad de cada uno de sus componentes que intervienen como inputs del proyecto se aportan también en la Tabla 29

**Tabla 29. Composición de Plantacote (Datos suministrados por el fabricante) e inputs por uso de Plantacote.** 

| Plantacote Supra Composición                                              | <b>RIQUEZAS</b><br><b>GARANTIZADAS</b><br>% | Cantidades totales aportadas<br>al proyecto |    |
|---------------------------------------------------------------------------|---------------------------------------------|---------------------------------------------|----|
| Nitrógeno (N) total %                                                     | 11,00%                                      | 16,5                                        | kg |
| Nitrógeno nítrico                                                         | 3,20%                                       | 4,8                                         | kg |
| Nitrógeno amoniacal                                                       | 4,80%                                       | 7,2                                         | kg |
| Nitrógeno ureico                                                          | 3.00%                                       | 4,5                                         | kg |
| Pentóxido de Fósforo (P2O5) soluble en agua y citrato de<br>amonio neutro | 21.00%                                      | 31,5                                        | kg |
| Oxido de Potasio soluble en agua                                          | 8.00%                                       | 12                                          | kg |
| Oxido de Magnesio soluble en agua                                         | 2,00%                                       | 3                                           | kg |
| Longevidad: 8-9 meses                                                     | <b>Especial Forestal</b>                    |                                             |    |

### **7.4.9. Absorción de carbono por la vegetación**

Los hábitats planeados por el proyecto fueron:

Hábitat 6220\*Pseudo-steppe with grasses and annuals of theThero-Brachypodietea with shrubs (Rosmarino-Ericion)

Hábitat 9340. Quercus ilex and Quercus rotundifolia forests.

Hábitat 9530\* (Sub-)Mediterranean pine forests with endemic black pines.

Hábitat 5210 Arborescent matorral with Juniperus spp.

Hábitat 9240. Quercus faginea and Quercus canariensis Iberian Woods.

Hábitat 9560. Bosques endémicos de Juniperus spp.

Hábitat 6420 Mediterranean tall humid herb grasslands of the Molinio-Holoschoenion

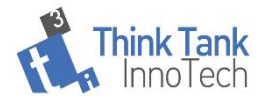

Para considerar la absorción de CO<sub>2</sub> por parte de la vegetación, se han recopilado los factores de absorción (toneladas de CO2/pie) proporcionados por MITECO(*Guía para la estimación de absorciones de dióxido de carbono.*, 2019). Para el cálculo se utilizan los datos del número de pies efectivamente implantados en el proyecto. Sólo se calculan aquellas absorciones que serían reconocidas por MITECO en un proyecto de reforestación. Hasta la fecha se ha llevado a cabo un cálculo EX ANTE en base a las estimaciones de crecimiento de las especies para diferentes periodos de permanencia del proyecto. Los resultados se presentan en las Tabla 30 y Tabla 31.

La base científica del cálculo está recogida en la "Guía para la estimación de absorciones de dióxido de carbono. (https://www.miteco.gob.es/es/cambio-climatico/temas/mitigacion-politicasy- medidas/guiapa\_tcm30-479094") e incorpora la metodología para el cálculo de cambio en Uso de la Tierra y Selvicultura de 2003 del IPPC (GPG-LULUCF).

Las fuentes de datos de fondo procedentes de los Inventarios forestales españoles para las distintas especies se obtienen de (MITECO 2019).

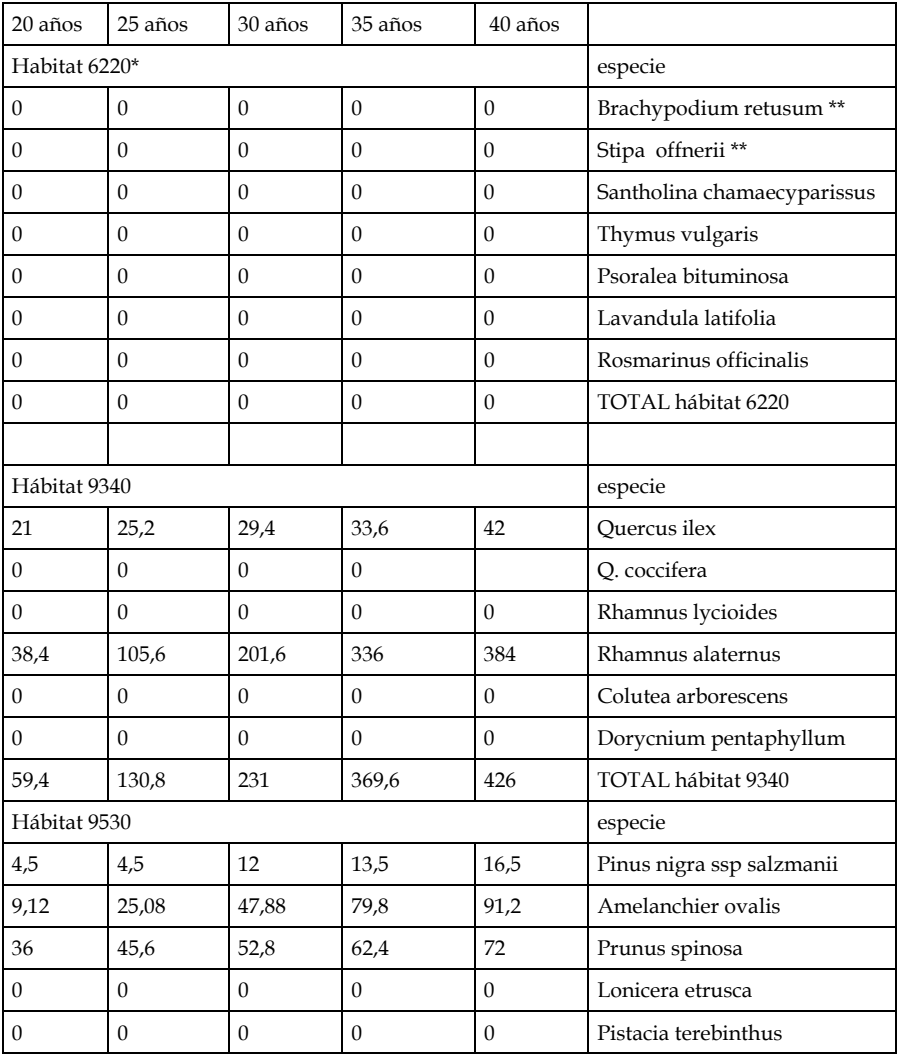

Tabla 30 Absorciones de CO<sub>2</sub> calculadas ex ante a los 20, 25,30,35 y 40 años (t CO<sub>2</sub>)

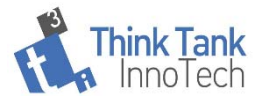

| 3,84             | 10,56            | 20,16                            | 33,6             | 38,4             | Crataegus monogyna                                     |  |
|------------------|------------------|----------------------------------|------------------|------------------|--------------------------------------------------------|--|
| 53,46            | 85,74            | 132,84                           | 189,3            | 218,1            | TOTAL hábitat 9530                                     |  |
| Hábitat 5210     |                  |                                  |                  |                  | especie                                                |  |
| 0,88             | 0,88             | 1,76                             | 1,76             | 1,76             | Juniperus oxycedrus **                                 |  |
| 7,68             | 7,68             | 11,52                            | 11,52            | 15,36            | J. phoenicea                                           |  |
| 8,56             | 8,56             | 13,28                            | 13,28            | 17,12            | <b>TOTAL</b> habitat                                   |  |
| Hábitat 9240     |                  |                                  |                  |                  | especie                                                |  |
| 7,04             | 8,8              | 19,36<br>17,6                    |                  | 22,88            | Quercus faginea                                        |  |
| 22,44            | 27,72            | 33                               | 38,28            | 43,56            | Sorbus domestica                                       |  |
| 29,48            | 36,52            | 50,6                             | 57,64            | 66,44            | <b>TOTAL</b> hábitat                                   |  |
| Hábitat 9560     |                  |                                  |                  |                  |                                                        |  |
| $\mathbf{1}$     | $\overline{2}$   | $\overline{2}$                   | $\overline{2}$   | $\mathfrak{Z}$   | Juniperus thurifera                                    |  |
| 0                | $\boldsymbol{0}$ | $\theta$                         | $\boldsymbol{0}$ |                  | Habitat 92A0 Salix alba and<br>Populus alba galleries  |  |
| 6,51             | 14,26            | 20,77                            | 28,52            | 39,06            | Populus alba                                           |  |
| 0                | $\boldsymbol{0}$ | $\boldsymbol{0}$                 | 0                | 0                | Populus nigra                                          |  |
| 1,08             | 1,32             | 2,16                             | 3,48             | 3,96             | Fraxinus angustifolia                                  |  |
| 5,27             | 9,69             | 15,3                             | 21,08            | 23,29            | Salix alba                                             |  |
| 8,06             | 14,82            | 23,4                             | 32,24            | 35,62            | Salix atrocinerea                                      |  |
| 12,4             | 22,8             | 36                               | 49,6             | 54,8             | S purpurea                                             |  |
| 1,98             | 4,62             | 5,28                             | 9,24             | 10,56            | Tamarix canariensis                                    |  |
| 0                | $\mathbf{0}$     | $\mathbf{0}$                     | $\overline{0}$   | $\mathbf{0}$     | Typha angustifolia                                     |  |
| 0                | $\boldsymbol{0}$ | $\Omega$                         | $\boldsymbol{0}$ | $\mathbf{0}$     | Phragmites australis                                   |  |
| 36,3             | 69,51            | 104,91                           | 146,16           | 170,29           | TOTAL habitat 9560                                     |  |
| Habitat 6420     |                  |                                  |                  |                  |                                                        |  |
| 0                | $\boldsymbol{0}$ | $\boldsymbol{0}$                 | $\boldsymbol{0}$ | $\boldsymbol{0}$ | Scirpus holoschoenus                                   |  |
| 0                | $\overline{0}$   | $\theta$                         | $\overline{0}$   | $\mathbf{0}$     | Agrostis stolonifera                                   |  |
| 0                | $\boldsymbol{0}$ | $\boldsymbol{0}$                 | $\boldsymbol{0}$ | $\mathbf{0}$     | Molinia caerulea                                       |  |
| $\boldsymbol{0}$ | $\mathbf{0}$     | $\boldsymbol{0}$                 | $\boldsymbol{0}$ | $\mathbf{0}$     | Juncus articulatus, J. capitatus                       |  |
| 0                | $\boldsymbol{0}$ | $\boldsymbol{0}$<br>$\mathbf{0}$ |                  | $\boldsymbol{0}$ | <b>TOTAL</b> hábitat                                   |  |
| 178,64           | 322,57           | 519,35                           | 762,7            | 880,83           | Total de absorciones por la<br>vegetación del proyecto |  |

**Tabla 31 Absorciones de CO2 del proyecto TECMINE por establecimiento de la vegetación** 

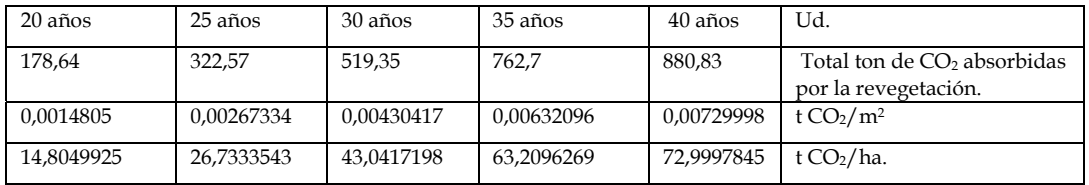

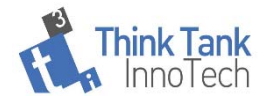

## 8. **Conclusiones al Inventario del ciclo de vida de TECMINE**.

El proceso de realización de un análisis de ciclo de vida es un proceso iterativo en el que todas sus fases están interrelacionadas y sujetas a revisión como se indica en ISO 14.040. Por tanto, las conclusiones que se aportan en este informe son parciales y serán revisadas tras la realización de la fase de Evaluación del Impacto del Ciclo de Vida con la aplicación de los modelos de caracterización de los impactos.

No existen Informes de LCA equivalentes al proyecto realizado por TECMINE. Algunas publicaciones con procesos similares son los de Reforestación, para lo que contamos con literatura de referencia. Sin embargo, estos proyectos no son equivalentes al caso que nos ocupa, por no contar con la etapa de reconstrucción geomorfológica y por tanto no se puede efectuar una comparación en términos de impacto global. En las publicaciones en las que se hace referencia a proyectos de restauración, los datos suministrados se aportan como una caja negra (no se pueden distinguir las cargas asociadas a los subprocesos) y por tanto la comparación no es posible.

Para la realización de este informe se ha realizado un esfuerzo en la recopilación de los datos de fondo que pudieran tener una relevancia en el impacto final del proyecto. La estructuración propuesta del alcance( Ilustración 1) puede servir de guía para futuros análisis de LCA en proyectos de restauración de canteras.

Respecto a la restauración geomorfológica: Aunque se indica por las empresas que los costes del sistema geofluv y el coste de aterrazamiento son equivalentes (y por tanto podríamos asumir que los consumos (inputs) y los impactos de ambas alternativas son equivalentes, se trata de una valoración cualitativa que presenta un alto grado de incertidumbre y que necesitaría de un estudio más amplio.

El hecho de que el proyecto utilice materiales de relleno de zonas del mismo proyecto de restauración, minimiza las cargas ambientales asociadas al transporte del conjunto del proyecto. Estas cargas serán despreciables en comparación a otros proyectos similares en las que se utilicen materiales para el relleno que deban ser transportadas desde fuera de la ubicación de restauración. Las emisiones que debieran incluirse por transporte quedan integradas en el consumo de maquinaria global por parte de la restauración geomórfica.

De la identificación de los flujos con la naturaleza (directos e indirectos) que se producen en este proyecto, se concluye que además de utilizar como indicador de impacto ambiental "la Huella de Carbono" - indicador ampliamente utilizado y de manera casi exclusiva en esta tipología de trabajos y que refleja el potencial de Calentamiento global de todos los Gases de Efecto Invernadero, GEI -, deberán

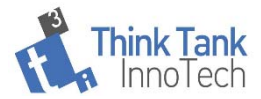

emplearse indicadores de toxicidad (recogidos por Recipe) que permitan evaluar la importancia del efecto que la dispersión de metales pesados y otros tóxicos puedan producir. Al indicador de impacto de toxicidad contribuyen además de los metales pesados que forman parte de la composición del compost (Tabla 17), las emisiones de tóxicos producidas por la quema de combustible (Tabla 8 y Tabla 9 ) y la producida y aportada por el inventario de fondo de fabricación de materiales como plásticos y otros.

También, deberían considerarse la eutrofización potencial, el agotamiento de la capa de ozono, el uso del agua y otros, para reflejar mediante indicadores de impacto, todos los intercambios indirectos que se contabilizan al introducir inventarios de fondo de los materiales utilizados.

Es previsible que el uso y consumo de energía por la maquinaria utilizada en el proyecto sea el elemento, o uno de ellos, que contribuya en mayor medida al indicador de "Potencial de Cambio Climático "de acuerdo a estudios previos (Frühwald 1995), (Berg 1997), (Järviö, Henriksson, and Guinée 2018) y (Aldentun 2002). En la Tabla 8 y Tabla 9 se recogen entre otras, las emisiones GEIs del proyecto por uso de maquinaria. En proyectos que utilicen la tecnología Geoflow y que persigan minimizar los impactos debidos al uso de maquinaria, se puede contemplar la posibilidad de contratar la maquinaria con empresas con Sistemas de Gestión Implantados y /o certificados (ISO 14.001 o EMAS), que de alguna manera mantengan un control de sus emisiones, asegurando una edad tecnológica apropiada, mantenimiento adecuado de su maquinaria y formación de sus trabajadores para un manejo eficiente. El % definitivo de contribución de la maquinaria a la huella de carbono no estará disponible hasta haber calculado el indicador de GWP del total del proyecto en la etapa de Evaluación del Ciclo de Vida.

Se espera también una contribución no despreciable del transporte de materiales en su conjunto, (principalmente, compost y plantas (Tabla 4,Tabla 16 y Tabla 23) a indicadores de impacto como Potencial de Cambio Climático, Toxicidad potencial, y agotamiento de la capa de ozono. A pesar de que es esperable que este proyecto tenga unas menores cargas ambientales en lo referente a huella de carbono debidas al transporte de materiales (ya que, las debidas al transporte de materiales de relleno se han reducido en comparación a proyectos de restauración en los que no se aprovechen los materiales de la propia cantera para la remodelación geomorfológica), éstas se podrían disminuir, aún en mayor medida, minimizando las distancias de transporte, utilizando como criterio una distancia máxima del origen de los materiales utilizados para la reconstrucción del suelo (Compost y otros).

A pesar de que el input del transporte del compost de Alpechines representa sólo un 7% del total de las cargas debidas al transporte para la reconstrucción del suelo, no se aconsejaría ampliar su uso en el proyecto dado que se cuenta con

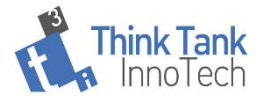

residuos mucho más cercanos que pueden emplearse, y que este resultado es debido a la pequeña proporción de uso de este material en el conjunto del proyecto. (Tabla 16).

Será interesante también, considerar como requerimiento, que las mantas para protección de los taludes estén fabricadas con fibras producidas en la cercanía del proyecto y que los impactos secundarios por su producción y transporte minimicen su contribución al impacto final del proyecto. Hay que tener en cuenta que la fibra de coco (Tabla 10), uno de los componentes de la manta utilizada en el proyecto, requiere un transporte a largas distancias. Se tendrán en cuenta los impactos arrastrados por la producción de la manta a partir de los datos de su composición (Tabla 10) utilizando los datos de fondo suministrados por Ecoinvent y Agri-Footprint.

No se puede despreciar la contribución al impacto de la etapa de producción de plantas en los procesos de forestación (Aldentun, 2002). El tipo de contenedores y los sustratos utilizados, el consumo de energía, de agua, fertilizantes y pesticidas en los invernaderos, así como la producción de lixiviados, son elementos que pueden variar de unos viveros a otros y que afectan a los impactos asociados a la producción de plantas. Una medida para minimizar la contribución de éstos en el impacto de proyectos de revegetación podría ser la elección para el suministro de plantas de viveros con Sistemas de Gestión Ambiental Implantados que aseguren que se utilizan contenedores reciclables o de materiales biodegradables, de bajo impacto, que seleccionan sustratos de cultivo de bajo impacto, con programas de reducción de residuos, con consumo de agua eficiente, con recirculación de lixiviados y en general, que hayan implantado medidas de minimización de sus impactos. En cuanto a la disminución de los impactos debidos al uso de las semillas utilizadas, se puede pensar en semillas certificadas con algún sello ambiental, si es posible.

No se espera que la producción, uso y transporte del hidrogel contribuya de forma significativa a los impactos de este proyecto dadas las cantidades utilizadas en el mismo. Sin embargo, no se debe despreciar a priori en el cálculo del impacto del proyecto dada su composición en polímeros cuya producción podría arrastrar impactos asociados a toxicidad.

Aunque no conocemos aún la contribución que supone el uso y producción de explosivos atribuible al impacto global del proyecto, (se concretará en la fase de EICV), de la revisión de la bibliografía se concluye que la elección de explosivos con menores cargas ambientales en su producción puede contribuir a la minimización de los impactos del proyecto.

En la etapa de reconstrucción del suelo, se utilizan diferentes tipos de compost con diferentes contenidos en metales pesados. La dispersión en el medio de estos metales pesados contribuye a diferentes categorías de Indicadores de toxicidad.

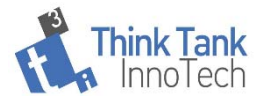

La minimización de los impactos, relacionados con la toxicidad, se pueden abordar con dos estrategias diferentes. En primer lugar, seleccionando el uso de tipos de compost no contaminados con metales pesados o con un contenido mínimo, muy por debajo de lo que permite la legislación o bien, corregir la toxicidad potencial con el uso, en la revegetación, de plantas bioacumuladoras de metales pesados que limiten su dispersión.

En relación con la producción global de residuos y los impactos generados por su posible gestión, es previsible que no tengan importancia en el impacto global del proyecto dado el alto porcentaje de materiales transportados a granel.

Tampoco es esperable una importante contribución al impacto de los materiales empleados como tutores en la etapa de revegetación por el bajo porcentaje que representan sobre el total de flujos de masa del proyecto.

En cuanto al uso del agua, la selección de especies adaptadas a la climatología de la zona y la adecuada selección del momento de la plantación pueden contribuir a la minimización del uso de este recurso en riegos de emergencia.

Se espera que, la Huella de Carbono de las actividades del proyecto que generan Gases de Efecto Invernadero, y que principalmente y de forma directa son uso de maquinaria, uso de compost y transportes, se vean compensadas por la etapa de establecimiento de la vegetación durante la cual se produce una absorción de CO2 y la producción de suelo por parte de los ecosistemas desarrollados por la implantación de la vegetación. En la etapa de EICV cuando se calcule la huella de carbono como CO<sub>2</sub> equivalente, incluyendo todos los gases GEIs (directos e indirectos), se podrá indicar la posible compensación de la huella de Carbono del proyecto.

No se han encontrado referencias bibliográficas de los posibles impactos ambientales del ciclo de vida de hidrogeles. Se ha modelado un sistema, para su introducción en el Sistema total analizado, que incluye la producción de los materiales de su composición. (Tabla 26) Los polímeros reticulados están compuestos por mezclas de poliacrilamida, poliacrilato de sodio y un copolímero de poliacrilamida y acrilato de sodio que en su producción pueden estar asociados a la producción de toxicidad. Por tanto, aunque el % de contribución en masa de hidrogel, (15 kg en total), frente a otros insumos materiales (compost) pueda parecer mínimo, no podemos despreciarlo en el Cálculo del Impacto.

## **8.1.Acciones de mejora y buenas prácticas**

Se enumeran a continuación, a modo de resumen, las acciones de mejora y buenas prácticas para los servicios de restauración de canteras que podemos identificar con el análisis del inventario y revisión de la bibliografía:

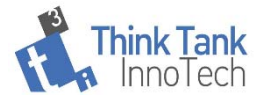

- 1. Selección de tipología de maquinaria utilizada utilizando criterios de mínimas emisiones específicas. Empleo de maquinaria con uso de combustibles y energía alternativa. (Están comenzando a aparecer en el mercado maquinaria pesada eléctrica).
- 2. Selección, (cuando se disponen de varias alternativas) de los materiales utilizados en el proyecto atendiendo a sus impactos potenciales. Por ejemplo, selección de explosivos de menor impacto ambiental.
- 3. Evitar el consumo de plásticos en el proyecto que puedan incorporarse al medio ambiente (Es el caso de las mallas protectoras). Intentar utilizar mallas protectoras de origen vegetal.
- 4. Minimización de la distancia de los puntos de aprovisionamiento de materiales. Por ejemplo, en el caso de tutores para arbolado, seleccionar materiales autóctonos, en lugar de cañas de bambú o para las mantas de protección, seleccionar las que utilicen materiales que no demanden grandes distancias de transporte como es el caso de la fibra de coco.
- 5. Fomentar el uso de prácticas sostenibles en los viveros que proveen de plantas al proyecto. El uso de turba como medio de cultivo conllevará unas elevadas cargas ambientales asociadas en parte a la gran distancia de su aprovisionamiento.
- 6. Para la restauración de suelos, prestar especial atención a la composición del compost para minimizar la dispersión de metales pesados que pueden afectar a la toxicidad. Selección de compost atendiendo a criterios de cercanía y composición.
- 7. Aumentar el número de ejemplares de arbolado en el proyecto de revegetación, pues éstas son las que contribuyen a compensar a huella de carbono del proyecto.

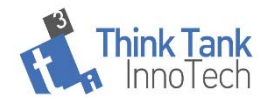

## **Referencias**

- Agri-Footprint® | LCA Food Database'. n.d. Accessed 4 April 2020. https://www.agri- footprint.com/.
- Aldentun, Y. 2002a. 'Life Cycle Inventory of Forest Seedling Production From Seed to Regeneration Site'. Journal of Cleaner Production 10 (1): 47-55. https://doi.org/10.1016/S0959-6526(01)00012-9.
- Althaus, Hans Jörg, Daniel Kellenberger, Gabor Doka, and Tina Künniger. 2005. 'Manufacturing and Disposal of Building Materials and Inventorying Infrastructure in Ecoinvent'. International Journal of Life Cycle Assessment 10 (1): 35–42. https://doi.org/10.1065/lca2004.11.181.4.
- Amichev, Beyhan Y., James A. Burger, and Jason A. Rodrigue. 2008. 'Carbon Sequestration by Forests and Soils on Mined Land in the Midwestern and Appalachian Coalfields of the U.S.' Forest Ecology and Management 256 (11): 1949–59. https://doi.org/10.1016/j.foreco.2008.07.020.
- Berg, Staffan. 1997. 'Some Aspects of LCA in the Analysis of Forestry Operations'. Journal of Cleaner Production 5 (3): 211–17. https://doi.org/10.1016/s0959-6526(97)00040-1.
- Blonk Agri-footprint BV. 2015. 'Agri Footprint 2.0 Part 1.: Methodology and Basic Principles'. Boldrin, Alessio, Karin R. Hartling, Maria Laugen, and Thomas H. Christensen. 2010. 'Environmental Inventory Modelling of the Use of Compost and Peat in Growth Media Preparation'. Resources,

Conservation and Recycling.

https://doi.org/10.1016/j.resconrec.2010.04.003.

- Boldrin, A., Hartling, K. R., Laugen, M., & Christensen, T. H. (2010). Environmental inventory modelling of the use of compost and peat in growth media preparation. Resources, Conservation and Recycling. https://doi.org/10.1016/j.resconrec.2010.04.003
- Brunori, Antonio Maria Enrico, Paolo Sdringola, Francesca Dini, Luana Ilarioni, Luigi Nasini, Luca Regni, Primo Proietti, Stefania Proietti, Angelo Vitone, and Francesco Pelleri. 2017. 'Carbon Balance and Life Cycle Assessment in an Oak Plantation for Mined Area Reclamation'. Journal of Cleaner Production 144 (February):69–78. https://doi.org/10.1016/J.JCLEPRO.2016.12.116.
- EMEP/EEA. 2007. 'EMEP/EEA Emission Inventory Guidebook 2013. Non-Road Mobile Sources and Machinery 2'. https://doi.org/10.1016/b978-159749152- 5/50001-2.
- Ferreira, Carlos, Fausto Freire, and José Ribeiro. 2015. 'Life-Cycle Assessment of a Civil Explosive- ScienceDirect'. Journal of Cleaner Production 89 (15).
- Frühwald, Arno. 1995. 'LIFE-CYCLE ANALYSIS -A CHALLENGE FOR FORESTRYAND FOREST INDUSTRY.Pdf'. In Proceedings of the International Workshop Organised by the European Forest Institute and the Federal Research Centre for Foretry and Forest Products, edited by Arno Frühwald and Birger Solberg. Hamburg.
- Gold Standard. 2017. 'Gold Standard Afforestation Reforestation (A/R) GHG Emissions Reduction & Sequestration Methodology. Version 1'.
- IDAE. (2005). Consumos energéticos en las operaciones agrícolas en España. www.idae.es

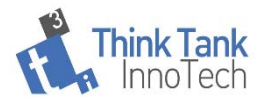

- IPPC. 2006. 'Directrices Del IPCC de 2006 Para Los Inventarios Nacionales de Gases de Efecto Invernadero- Capítulo 2.-METODOLOGÍAS GENÉRICAS APLICABLES A MÚLTIPLES CATEGORÍAS DE USO DE LA TIERRA'.
- ISO. 2006. 'ISO 14040: Life Cycle Assessment (LCA) Principles and Guidelines'.
- ecoinvent 3.6 ecoinvent. (n.d.). Retrieved March 12, 2020, from https://www.ecoinvent.org/database/ecoinvent-36/ecoinvent-36.html
- EMEP/EEA. (2007). EMEP/EEA emission inventory guidebook 2013. Non-road mobile sources and machinery 2. https://doi.org/10.1016/b978-159749152- 5/50001-2
- Gao, J., Ti, C., & Chen, N. (2014). Environmental Comparison of Straw Applications Based on a Life Cycle Assessment Model and Emergy Evaluation. BioResources, 10(1), 548–565. https://doi.org/10.15376/biores.10.1.548-565
- Järviö, Natasha, Patrik J.G. Henriksson, and Jeroen B. Guinée. 2018. 'Including GHG Emissions from Mangrove Forests LULUC in LCA: A Case Study on Shrimp Farming in the Mekong Delta, Vietnam'. International Journal of Life Cycle Assessment 23 (5): 1078–90. https://doi.org/10.1007/s11367-017-1332-9.
- Klanfar, M., Korman, T., & Kujundžić, T. (2016). FUEL CONSUMPTION AND ENGINE LOAD FACTORS OF EQUIPMENT IN QUARRYING OF CRUSHED STONE. Tehnicki Vjesnik, 23(1), 163–169. https://doi.org/10.17559/TV-20141027115647
- Linington, P. (1980). Transport service. Computer Communications, 3(5), 202– 207. https://doi.org/10.1016/0140-3664(80)90150-4
- López-Lopez, N., Calaza- Martínez, P., Pérez-Alborés, R. ., & López-Fabal, A. (2014). Uso de fibra de coco como componente de mezclas para cubiertas verdes . IX jornadas de sustratos . Actas de Horticultura 67.XI Jornadas de Sustratos de La SECH, August.
- Martín Duque, J., Tejedor, M., Martín-Moreno, C., Nicolau, J., & Zapico, I. (2019). Geomorphic rehabilitation in Europe: recognition as best available technology and its role in LIFE projects (A. F. & M. T. (eds) (Ed.); Perth, Aus). https://papers.acg.uwa.edu.au/p/1915\_12\_Duque/
- Maquinas pesadas.org. 2010. 'Tablas de Rendimientos y Consumos'.
- Metsaranta, Juha M., Suzanne Beauchemin, Sean Langley, Bryan Tisch, and Phyllis Dale. 2018. 'Assessing the Long-Term Ecosystem Productivity Benefits and Potential Impacts of Forests Re-Established on a Mine Tailings Site'. Forests 9 (11): 1–23. https://doi.org/10.3390/f9110707.
- Ministerio de Medio Ambiente y Medio Rural y Marino. 2008. 'Previsión de Costes de Utilización de La Maquinaria Agrícola.'
- MITECO: Sistema Español de Inventario de Emisiones. n.d. 'EMISIONES DIRECTAS POR APLICACIÓN AL SUELO DE FERTILIZANTES NITROGENADOS MINERALES'. https://doi.org/10.01.01.
- MITECO 2019. 'Guia Para La Estimación de Absorciones de Dióxido de Carbono.Https://Www.Miteco.Gob.Es/Es/Cambio-Climatico/Temas/Mitigacion-Politicas-y-Medidas/Guiapa\_tcm30-479094'. MITECO.
- Ministerio de Medio Ambiente y Medio Rural y Marino. (2008). Previsión de Costes de utilización de la Maquinaria Agrícola. https://www.mapa.gob.es/es/ministerio/servicios/informacion/Metodologia CalculoCostes\_tcm30-58577.pdf
- MITECO. (n.d.). Carburantes. Retrieved March 10, 2020, from https://www.miteco.gob.es/es/calidad-y-evaluacion-

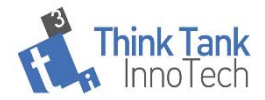

ambiental/temas/atmosfera-y-calidad-del-aire/emisiones/actemis/carburantes.aspx

- MITECO. (2019). Guia para la estimación de absorciones de dióxido de carbono.https://www.miteco.gob.es/es/cambio-climatico/temas/mitigacionpoliticas-y-medidas/guiapa\_tcm30-479094. MITECO. https://www.miteco.gob.es/es/cambio-climatico/temas/mitigacion-politicasy-medidas/guiapa\_tcm30-479094.pdf
- Nemecek, Thomas, and Thomas Kägi. 2007. 'Life Cycle Inventories of Swiss and European Agricultural Production Systems. Final Report Ecoinvent V2.0 No. 15a'. Zurich and Dübendorf, CH.
- Paredes Escobar, R. J. (2012). " Programa para el cálculo de costos horarios de maquinaria : una necesidad gerencial ." Universidad Católica Andrés Bello.
- Rivero Nogueiras, V. (2016). Análisis medioambiental de los aislamientos térmicos en la construcción [da Coruña]. http://ruc.udc.es/dspace/handle/2183/17490
- Saer, Alex, Stephanie Lansing, Nadine H. Davitt, and Robert E. Graves. 2013. 'Life Cycle Assessment of a Food Waste Composting System: Environmental Impact Hotspots'. Journal of Cleaner Production 52 (August): 234–44. https://doi.org/10.1016/j.jclepro.2013.03.022.
- Spielmann, Michael, Christian Bauer, Roberto Dones, Paul Scherrer, and Villigen Matthias Tuchschmid. 2007. 'Swiss Centre for Life Cycle Inventories A Joint Initiative of the ETH Domain and Swiss Federal Offices Transport Services'.
- Stamou, I., & Antizar-Ladislao, B. (2016). A life cycle assessment of the use of compost from contaminated biodegradable municipal solid waste with silver and titanium dioxide nanoparticles. Journal of Cleaner Production. https://doi.org/10.1016/j.jclepro.2016.06.150
- Wernet, Gregor, Christian Bauer, Bernhard Steubing, Jürgen Reinhard, Emilia Moreno-Ruiz, and Bo Weidema. 2016. 'The Ecoinvent Database Version 3 (Part I): Overview and Methodology'. The International Journal of Life Cycle Assessment 21 (9): 1218–30. https://doi.org/10.1007/s11367-016-1087-8.
- Van dr Lugt, P., & Vogtländer, J. G. (2015). The Environmental Impact of Industrial Bamboo Products. www.inbar.int.
- Winther, M., Dore, C., Lambrecht, U., Norris, J., Samaras, Z., & Zierock, K.-H. (2019). 1.A.4 Non road mobile machinery 2016. In EMEP/EEA air pollutant emission inventory guidebook 2019.
- Zea Escamilla, E., & Habert, G. (2014). Environmental impacts of bamboo-based construction materials representing global production diversity. Journal of Cleaner Production, 69, 117–127. https://doi.org/10.1016/j.jclepro.2014.01.067

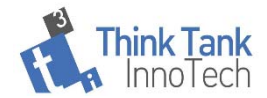

# **Documentación complementaria.**

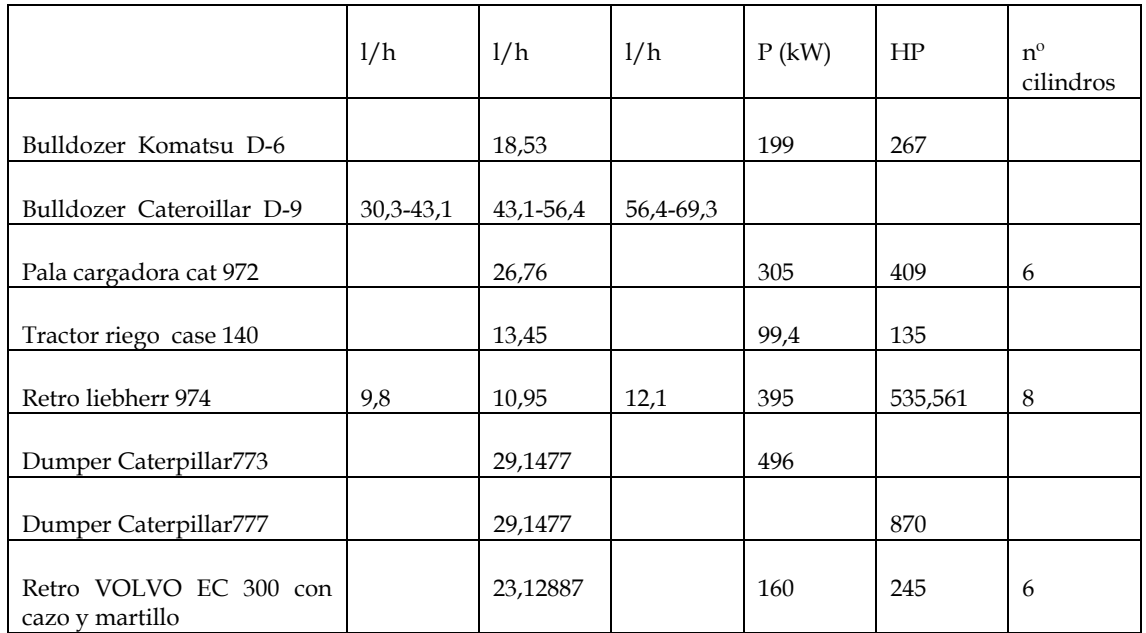

#### **Tabla 32. Características de la maquinaria utilizada en el proyecto**

### **Tabla 33 Factores de emisión por la maquinaria. Tier 1. Fuente:**(EMEP/EEA, 2007)

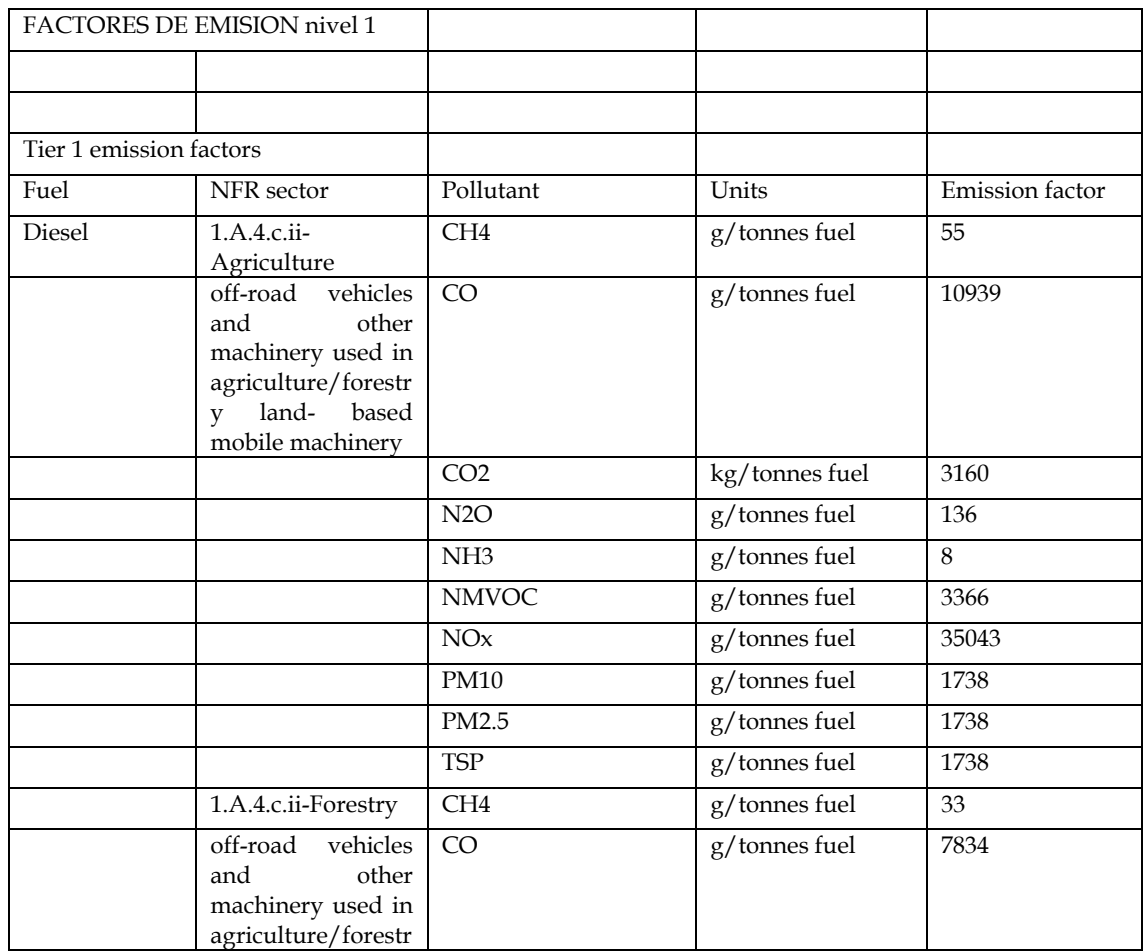

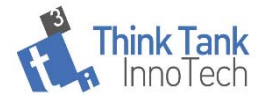

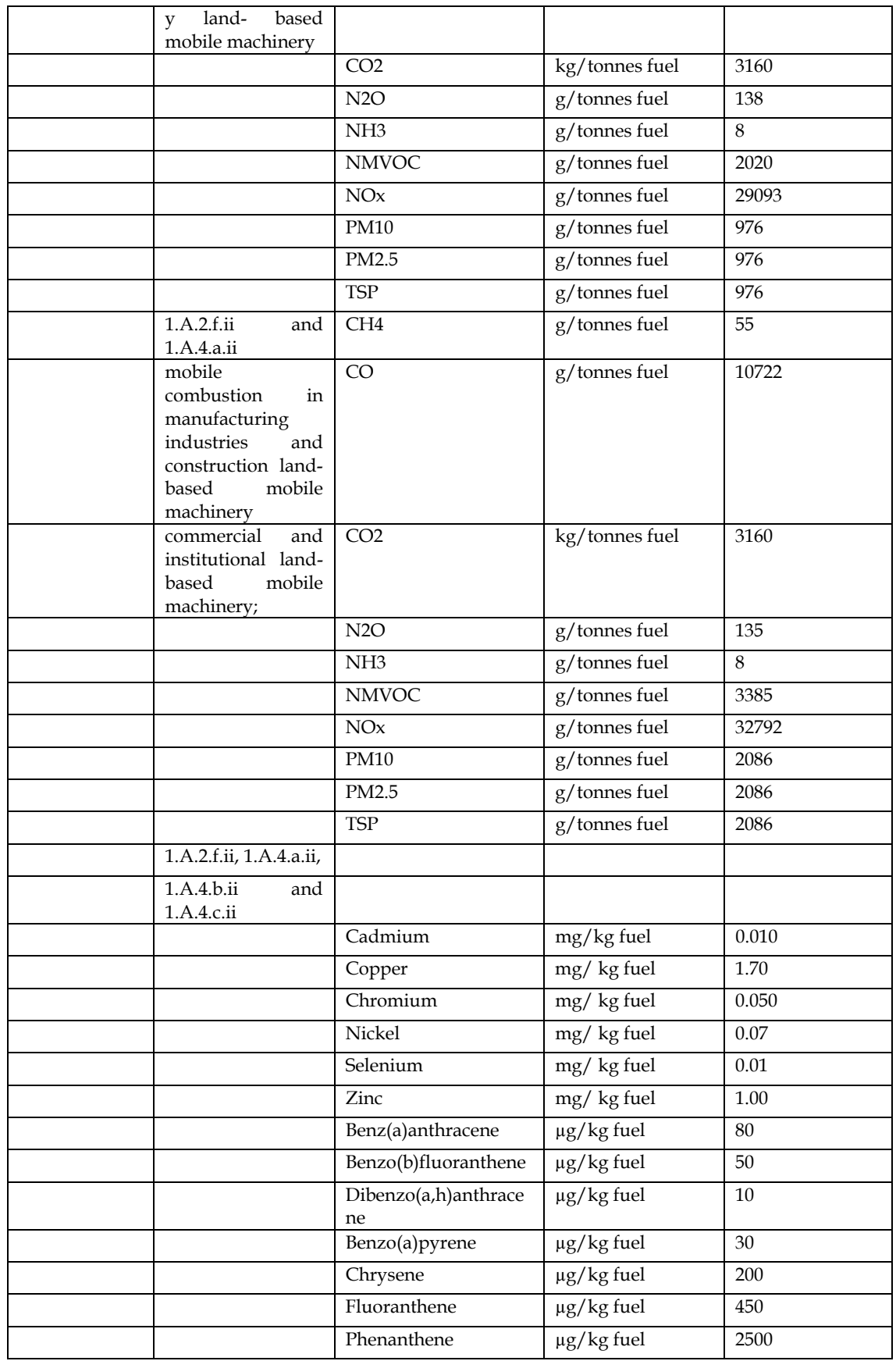

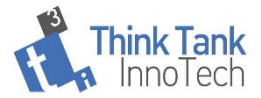

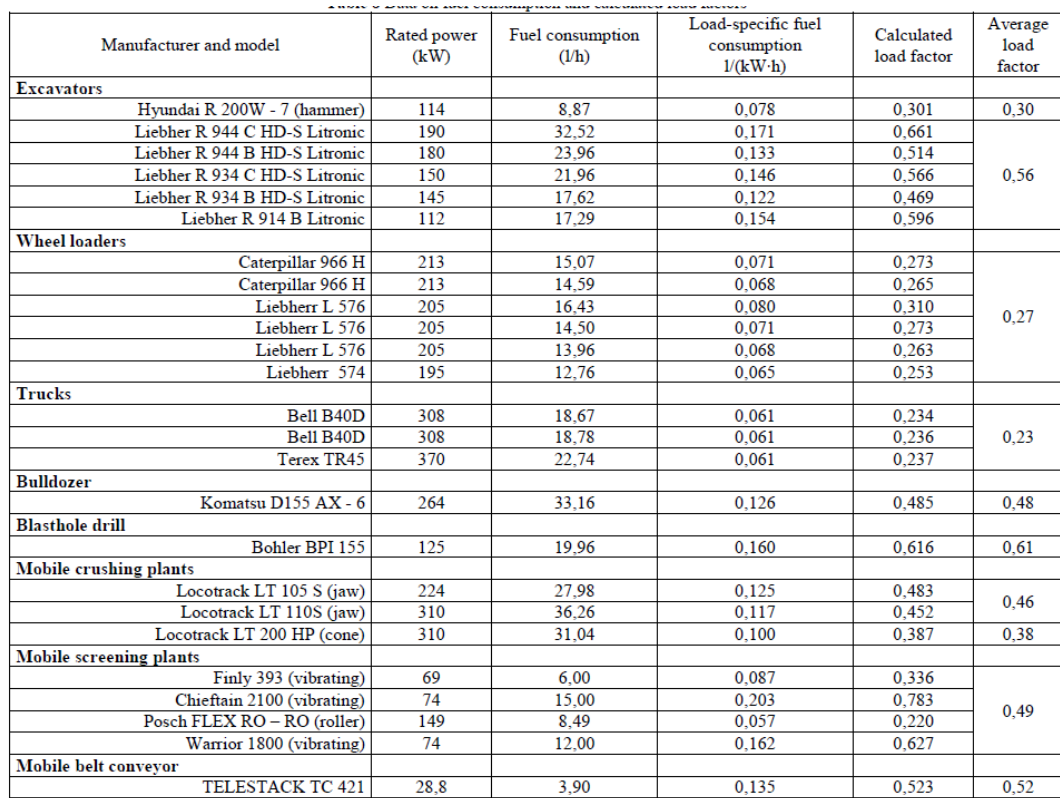

#### **Tabla 34 Datos sobre consumo de combustible y factores de carga calculados.***(Klanfar et al., 2016)*

**Tabla 35 Costes utilización de tractor.** *(Ministerio de Medio Ambiente y Medio Rural y Marino, 2008)* **https://www.mapa.gob.es/es/ministerio/servicios/informacion/MetodologiaCalculoCostes\_tcm30- 58577.pdf**

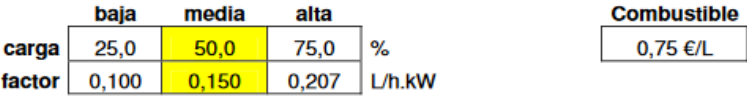

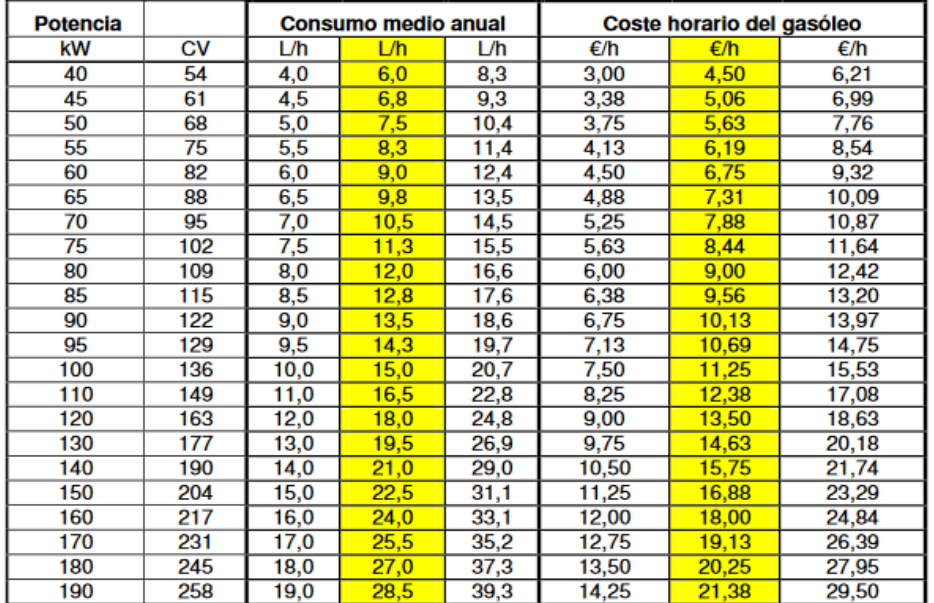

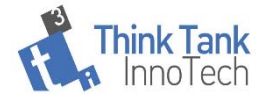

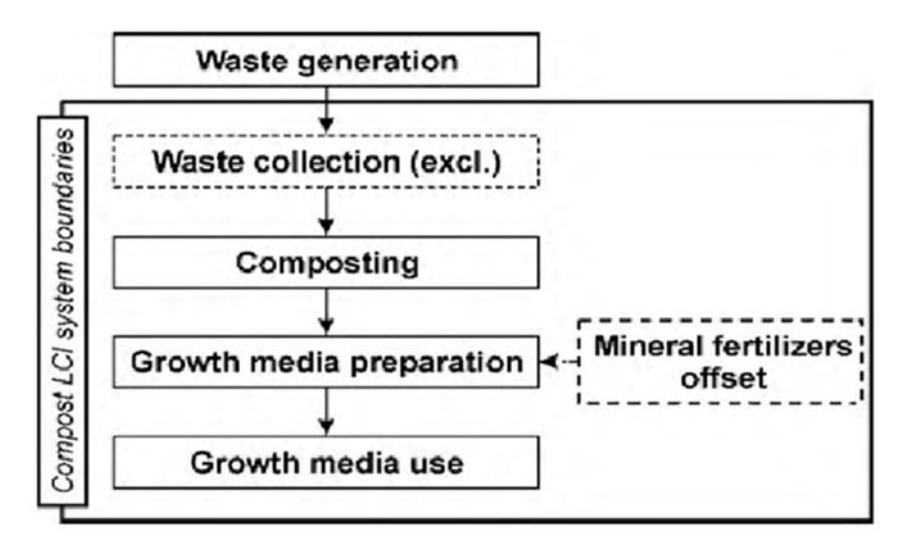

Fig. 1. LCI system boundaries for compost.

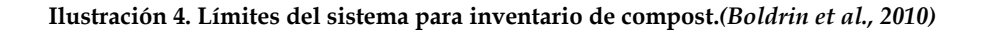

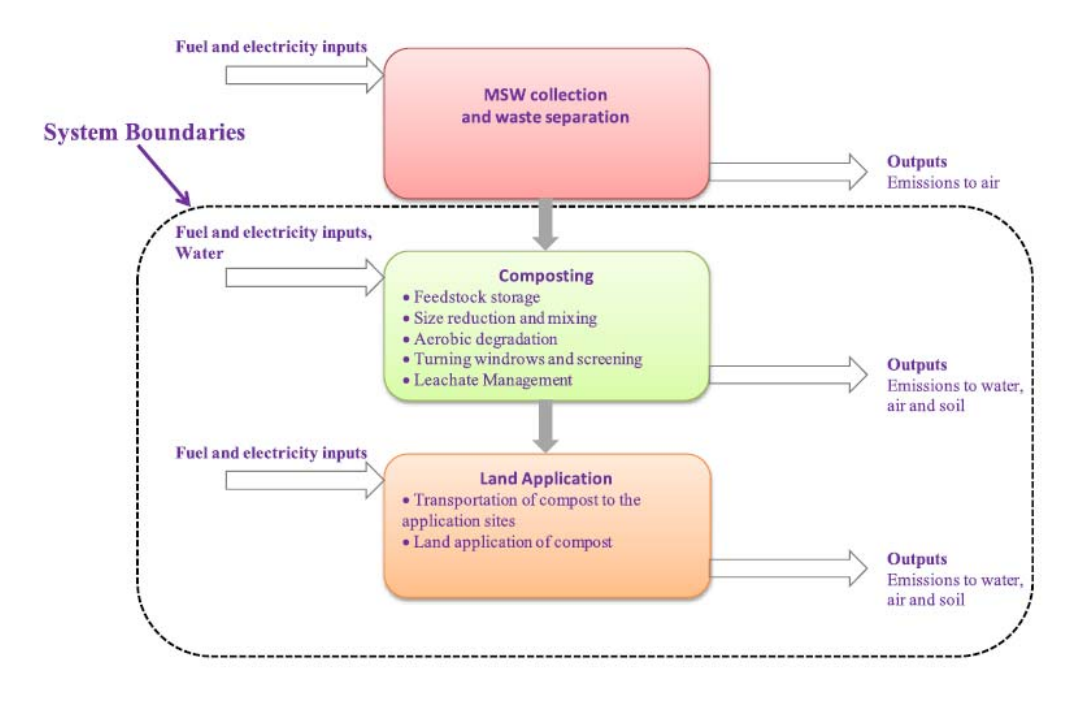

**Ilustración 5. Límites del sistema para analizar los impactos de la producción y uso de compost con fines agrícolas. Fuente:***(Stamou & Antizar-Ladislao, 2016)*

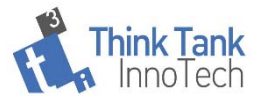

**Tabla 36 LCI (consumo de recursos, emisiones al aire, agua y suelo) para 1Mg de compost, que se origina a partir de 2.33Mg de desechos en el caso de los desechos de cocina (KWC) y de 1.48Mg de residuos en caso de compost de residuos de jardín (GWC).***(Boldrin et al., 2010)*

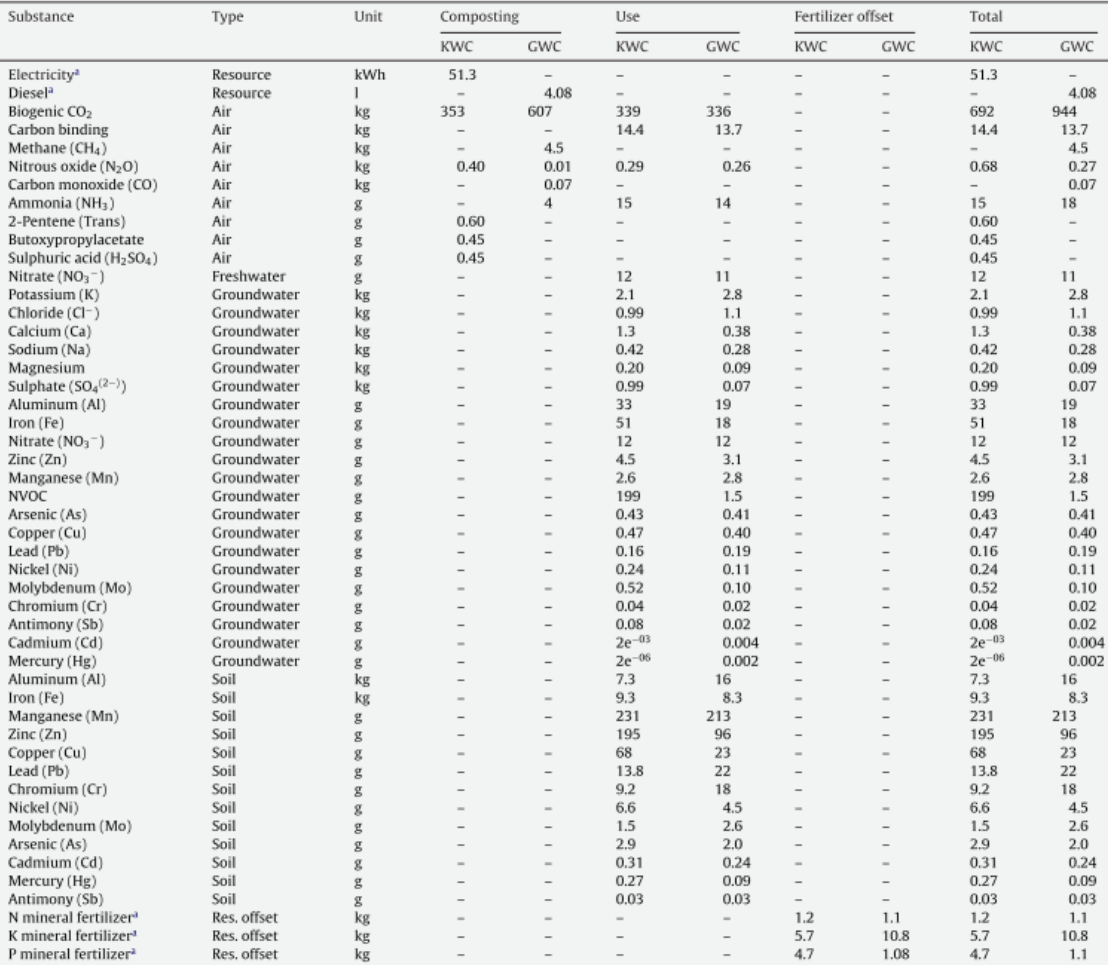

#### Tutores

 $\overline{a}$ 

 $\overline{\phantom{a}}$ 

#### **Tabla 37. Inputs caña de bambú producción en campo. De** *(Zea Escamilla & Habert, 2014)*

**Table 2**<br>LCI of bamboo culm.

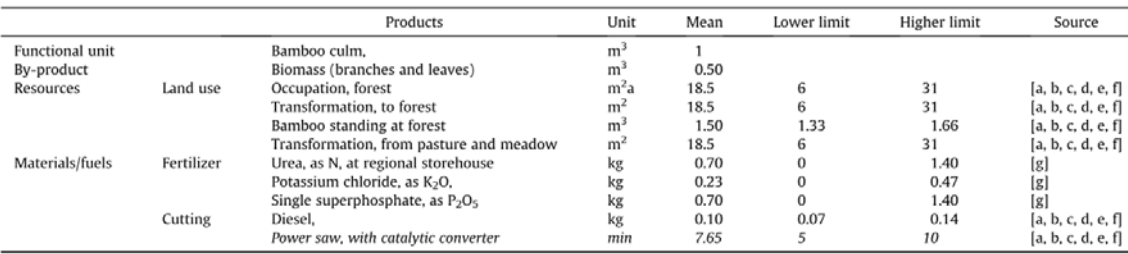

<sup>a</sup>De Flander and Rovers, 2009; <sup>b</sup>Riaño et al., 2002; <sup>e</sup>Salzer, 2011; <sup>d</sup>Yang and Hui, 2010; <sup>e</sup>Zea Escamilla et al., 2013; <sup>4</sup>Zea Escamilla and Wallbaum, 2011; <sup>8</sup>Liu et al., 2011.

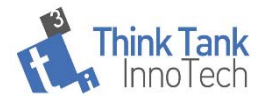

#### **Tabla 38. Inputs caña de bambú. Transformación. De** *(Zea Escamilla & Habert, 2014)*

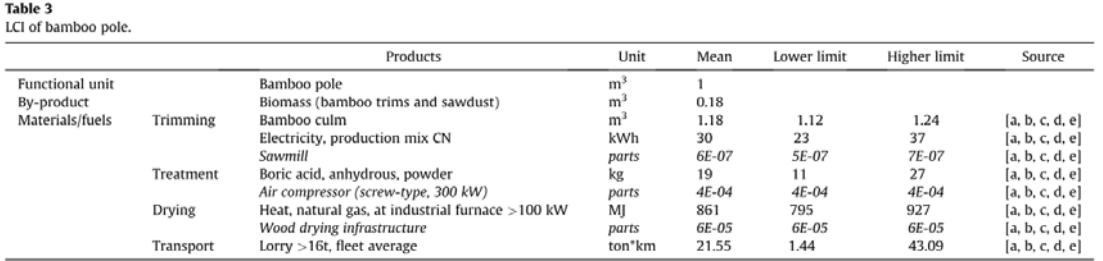

<sup>a</sup>Murphy et al., 2004; <sup>b</sup>Salzer, 2011; <sup>c</sup>van der Lugt et al., 2009; <sup>d</sup>Vogtländer et al., 2010; <sup>e</sup>Zea Escamilla et al., 2013).

#### **Tabla 39. Inputs outputs para productos de bambú 41,7 kilogramos (basado en una densidad de 700 kg/m3).***(Van dr Lugt & Vogtländer, 2015)*

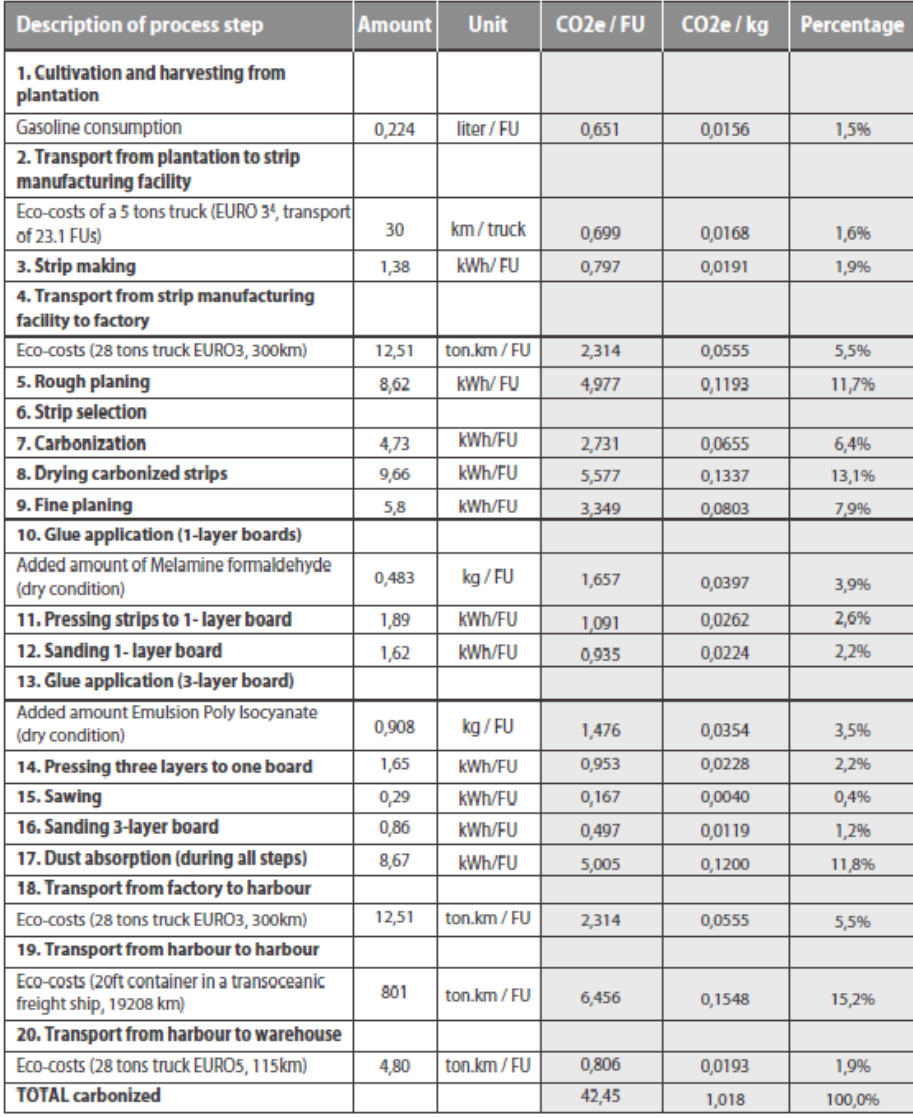

Table 1: Input data and results in CO2 equivalent (carbon footprint, cradle-to-gate) of carbonized 3-layer laminated bamboo board (consisting of two layers of 5 mm plain pressed at the outsides, and one layer of 10 mm side pressed in the core). The functional unit (FU) used as the base element for this assessment is one board of 2440 x 1220 x 20 mm (2,98 m2), with a weight of 41,7 kilograms (based on a density of 700 kg/m3).

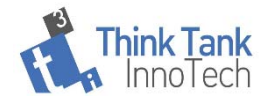

**Tabla 40. Inventario par viveros forestales. A partir de Aldentum.** 

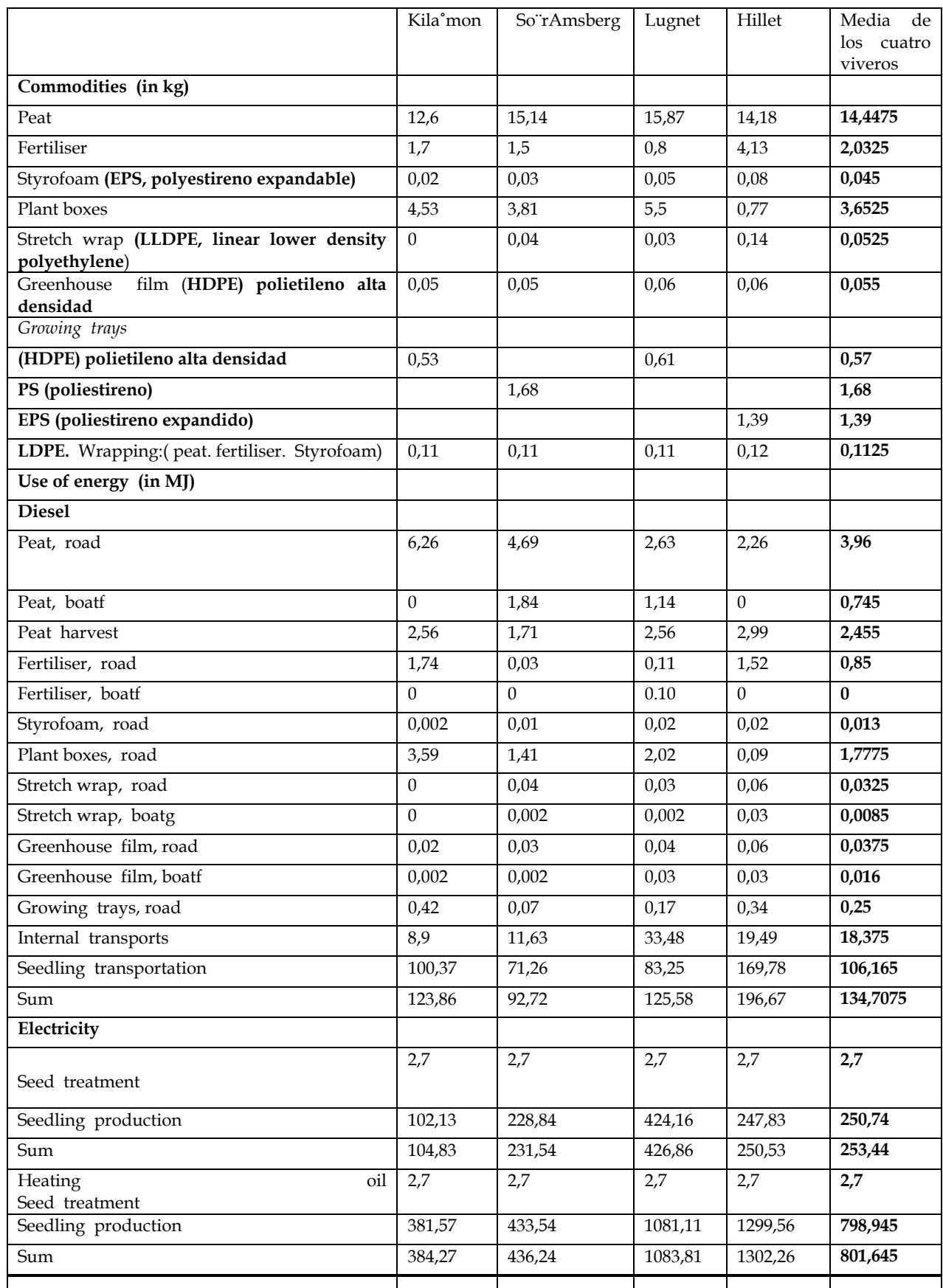

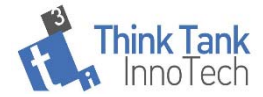